#### INFORMED SEARCH ALGORITHMS

CHAPTER 4, SECTIONS 1-2

Chapter 4, Sections  $1-2$  1

## Outline

- $\diamondsuit$  Best-first search
- $\Diamond$  A<sup>\*</sup> search
- Heuristics  $\diamondsuit$

#### **Review: Tree search**

function TREE-SEARCH (problem, fringe) returns a solution, or failure  $fringe \leftarrow \text{INSERT}(\text{MAKE-NODE}(\text{INITIAL-STATE}[\text{problem}]), \text{fringe})$ loop do if *fringe* is empty then return failure  $node \leftarrow$ REMOVE-FRONT $(fringe)$ if  $GOAL-TEST[problem]$  applied to  $STATE(node)$  succeeds return  $node$  $fringe \leftarrow \text{INSERTALL}(\text{EXPAND}(node, problem), fringe)$ 

A strategy is defined by picking the order of node expansion

#### **Best-first search**

Idea: use an evaluation function for each node - estimate of "desirability"

 $\Rightarrow$  Expand most desirable unexpanded node

#### Implementation:

 $fringe$  is a queue sorted in decreasing order of desirability

Special cases: greedy search

 $A^*$  search

#### Romania with step costs in km

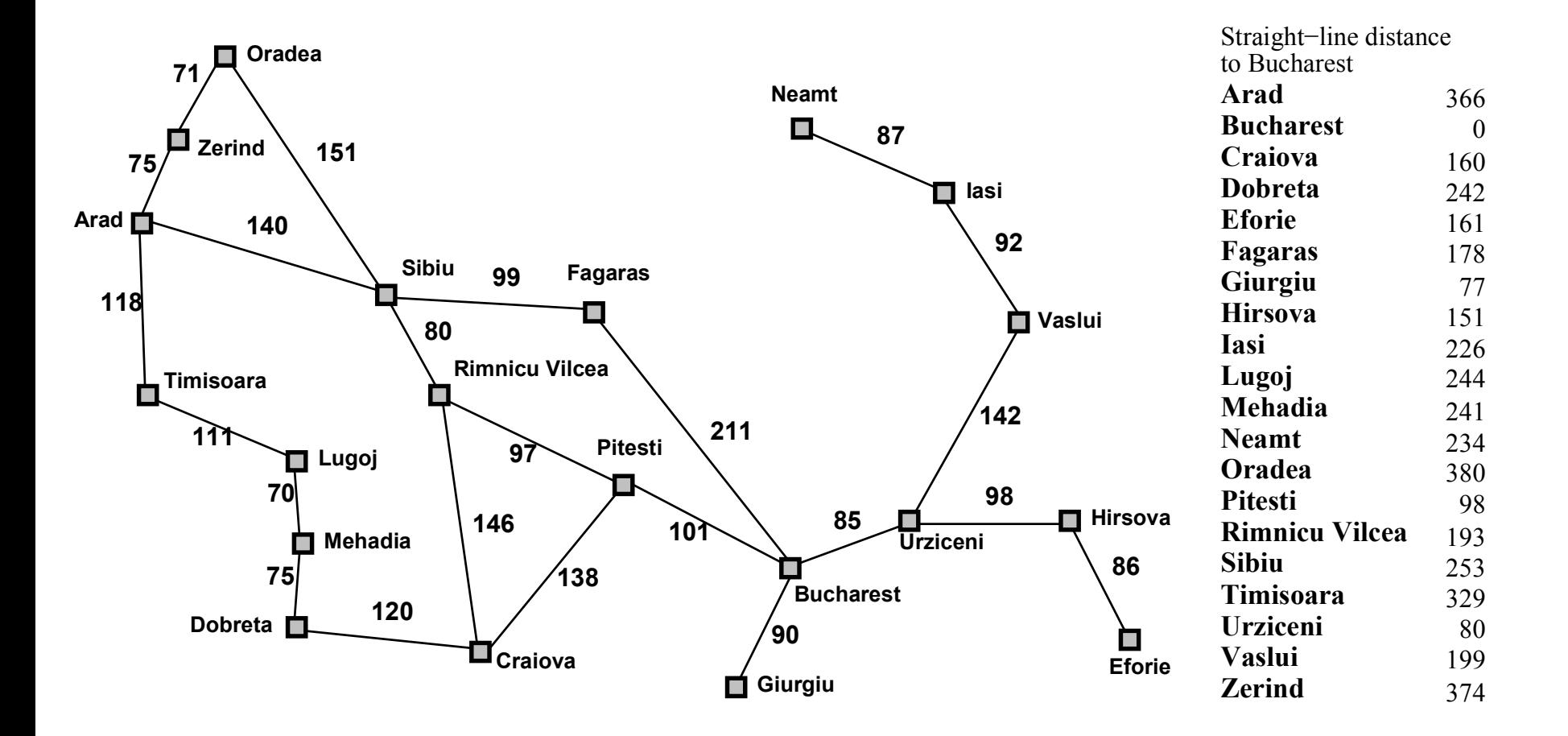

#### **Greedy search**

Evaluation function  $h(n)$  (heuristic) = estimate of cost from  $n$  to the closest goal

E.g.,  $h_{\text{SLD}}(n)$  = straight-line distance from  $n$  to Bucharest

Greedy search expands the node that appears to be closest to goal

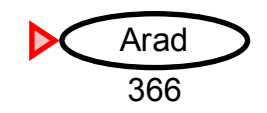

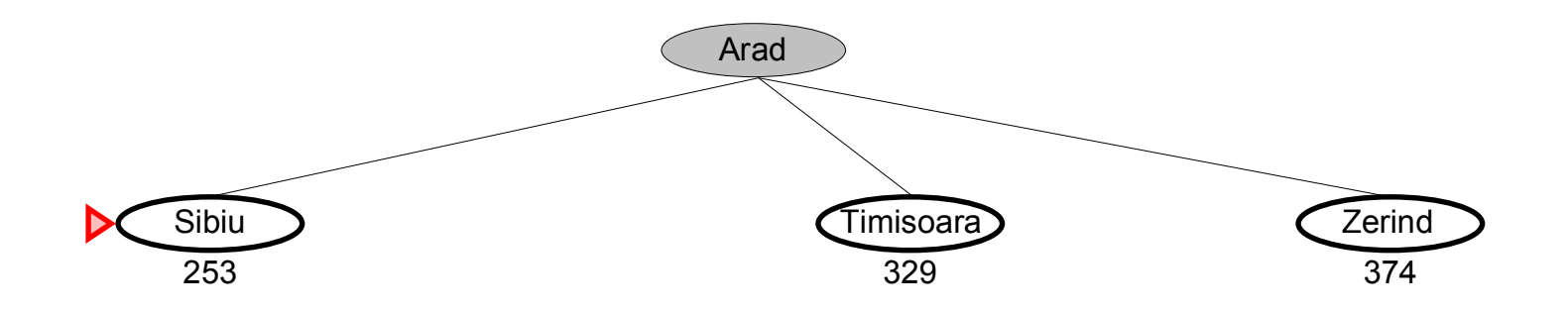

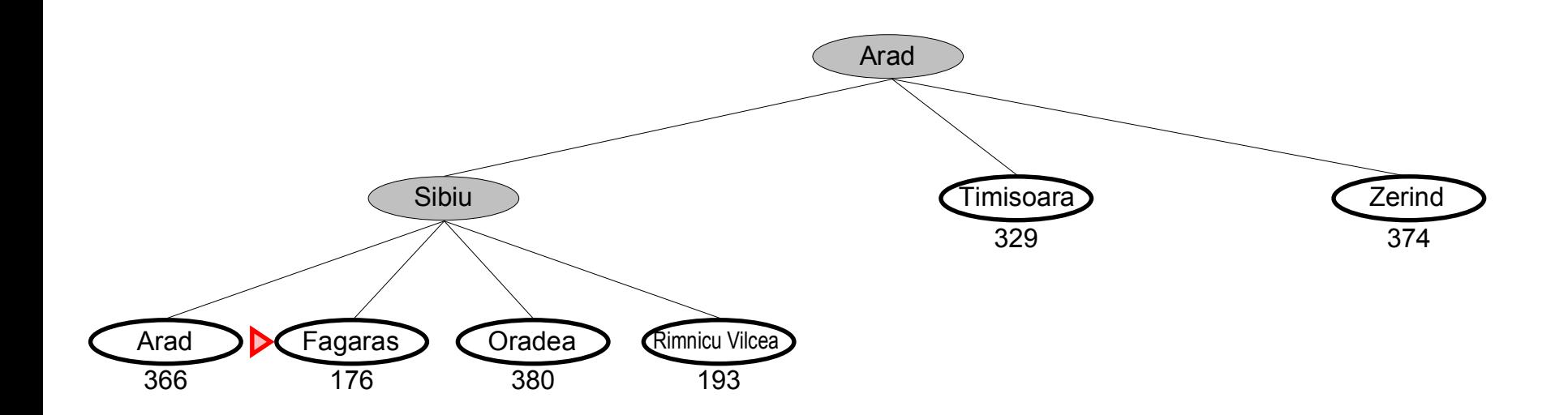

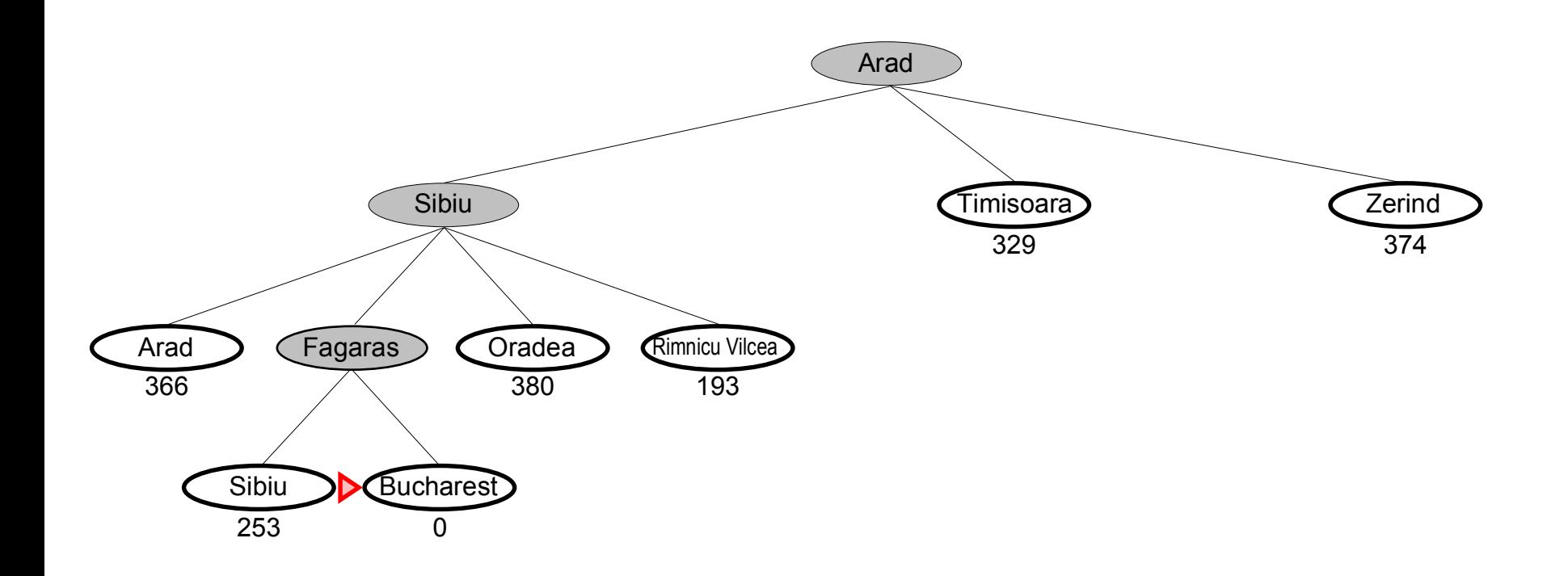

Complete??

Complete?? No-can get stuck in loops, e.g., with Oradea as goal, lasi  $\rightarrow$  Neamt  $\rightarrow$  lasi  $\rightarrow$  Neamt  $\rightarrow$ Complete in finite space with repeated-state checking

Time??

Complete?? No-can get stuck in loops, e.g., lasi  $\rightarrow$  Neamt  $\rightarrow$  lasi  $\rightarrow$  Neamt  $\rightarrow$ Complete in finite space with repeated-state checking

Time??  $O(b^m)$ , but a good heuristic can give dramatic improvement

Space??

Complete?? No-can get stuck in loops, e.g., lasi  $\rightarrow$  Neamt  $\rightarrow$  lasi  $\rightarrow$  Neamt  $\rightarrow$ Complete in finite space with repeated-state checking

Time??  $O(b^m)$ , but a good heuristic can give dramatic improvement

Space??  $O(b^m)$ —keeps all nodes in memory

Optimal??

Complete?? No-can get stuck in loops, e.g., lasi  $\rightarrow$  Neamt  $\rightarrow$  lasi  $\rightarrow$  Neamt  $\rightarrow$ Complete in finite space with repeated-state checking

Time??  $O(b^m)$ , but a good heuristic can give dramatic improvement

Space??  $O(b^m)$ —keeps all nodes in memory

Optimal?? No

#### $A^*$  search

Idea: avoid expanding paths that are already expensive

Evaluation function  $f(n) = g(n) + h(n)$ 

 $g(n) = \text{cost so far to reach } n$  $h(n)$  = estimated cost to goal from  $n$  $f(n)$  = estimated total cost of path through n to goal

 $A^*$  search uses an admissible heuristic i.e.,  $h(n) \leq h^*(n)$  where  $h^*(n)$  is the true cost from n. (Also require  $h(n) \geq 0$ , so  $h(G) = 0$  for any goal G.)

E.g.,  $h_{\text{SLD}}(n)$  never overestimates the actual road distance

Theorem:  $A^*$  search is optimal

#### $A^*$  search example

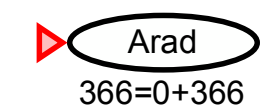

#### $A^*$  search example

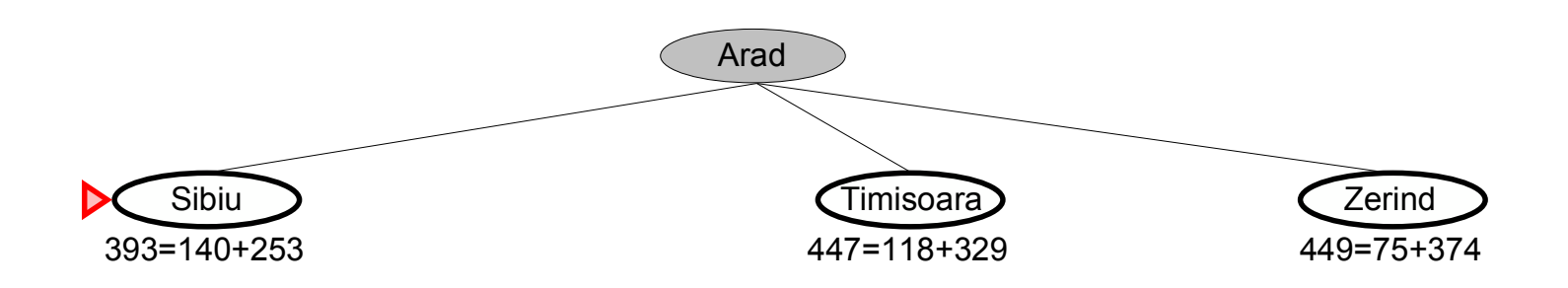

#### A<sup>\*</sup> search example

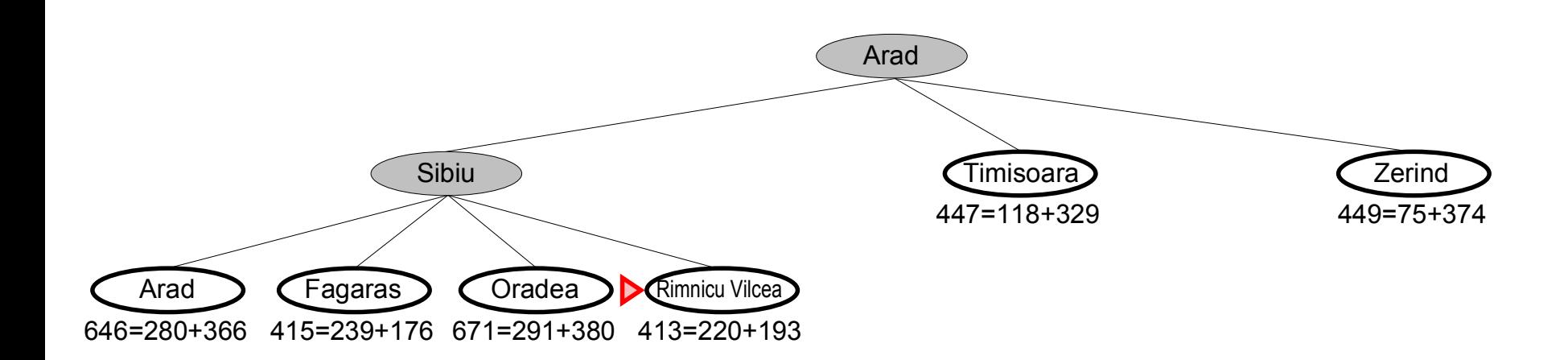

#### A\* search example

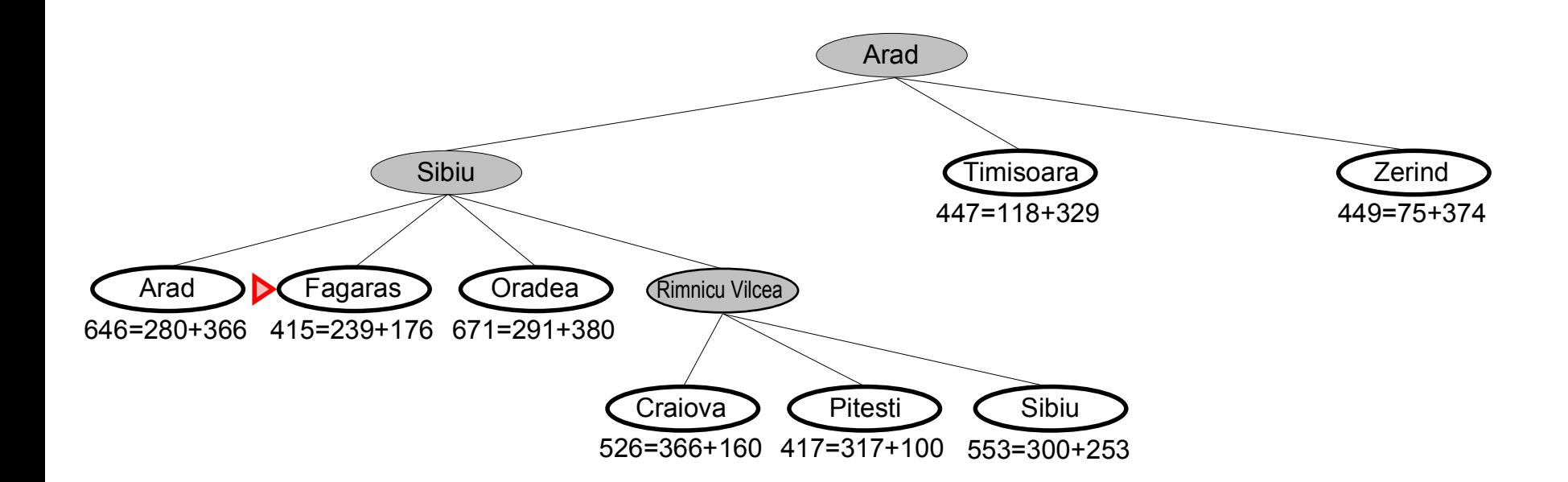

#### A\* search example

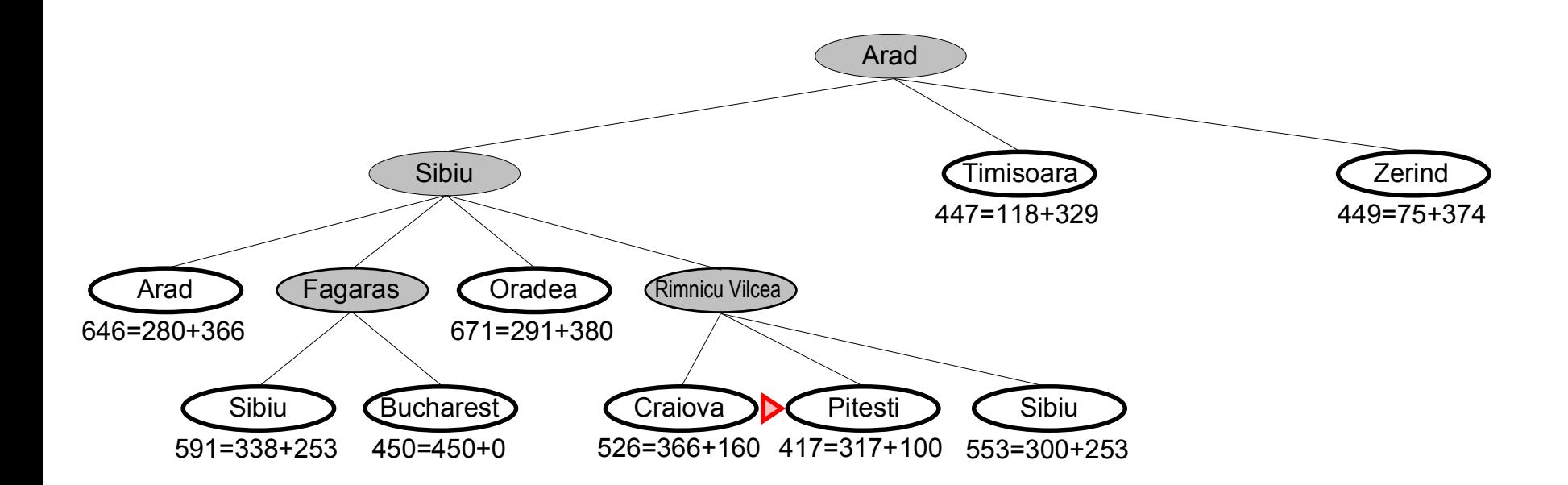

#### A\* search example

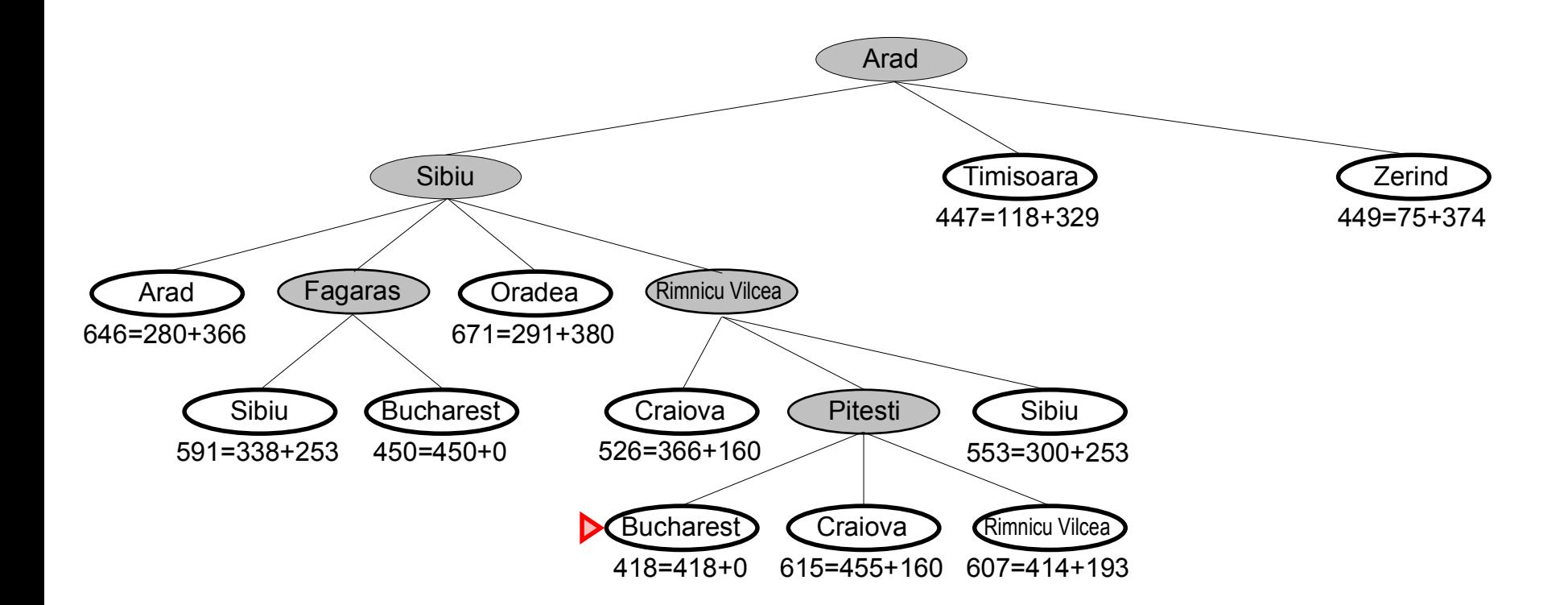

#### Optimality of  $A^*$  (standard proof)

Suppose some suboptimal goal  $G_2$  has been generated and is in the queue. Let *n* be an unexpanded node on a shortest path to an optimal goal  $G_1$ .

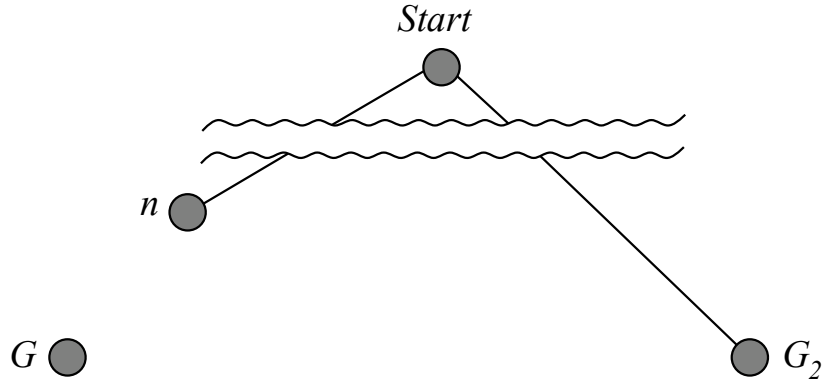

 $f(G_2) = g(G_2)$  since  $h(G_2) = 0$ <br>>  $g(G_1)$  since  $G_2$  is suboptimal  $\geq f(n)$  since h is admissible

Since  $f(G_2) > f(n)$ , A\* will never select  $G_2$  for expansion

Complete??

Complete?? Yes, unless there are infinitely many nodes with  $f \leq f(G)$ Time??

Complete?? Yes, unless there are infinitely many nodes with  $f \leq f(G)$ Time?? Exponential in [relative error in  $h \times$  length of soln.] Space??

Complete?? Yes, unless there are infinitely many nodes with  $f \leq f(G)$ 

Time?? Exponential in [relative error in  $h \times$  length of soln.]

Space?? Keeps all nodes in memory

Optimal??

## Properties of A<sup>\*</sup>

Complete?? Yes, unless there are infinitely many nodes with  $f \leq f(G)$ 

Time?? Exponential in [relative error in  $h \times$  length of soln.]

Space?? Keeps all nodes in memory

Optimal?? Yes—cannot expand  $f_{i+1}$  until  $f_i$  is finished

A\* expands all nodes with  $f(n) < C^*$ A\* expands some nodes with  $f(n) = C^*$ A\* expands no nodes with  $f(n) > C^*$ 

 $\overline{\mathbf{x}}$  r  $\overline{\mathbf{x}}$   $\overline{\mathbf{x}}$   $\overline{\mathbf{x}}$  previc

**Next:** Example **Up:** l3 **Previous:** Optimality of A\*

#### **IDA\***

Series of Depth-First Searches

Like Iterative Deepening Search, except use A\* cost threshold instead of depth threshold

Ensures optimal solution

queueing-fn is enqueue-at-front if  $f$ (child)  $\leq$  threshold

Threshold is h(root) for first pass

Next threshold is f(min\_child), where min\_child is cutoff child with minimum f value

This conservative increase ensures cannot look past optimal cost solution

**Next:** Eight Puzzle Example **Up:** l3 **Previous:** IDA\*

## **Example**

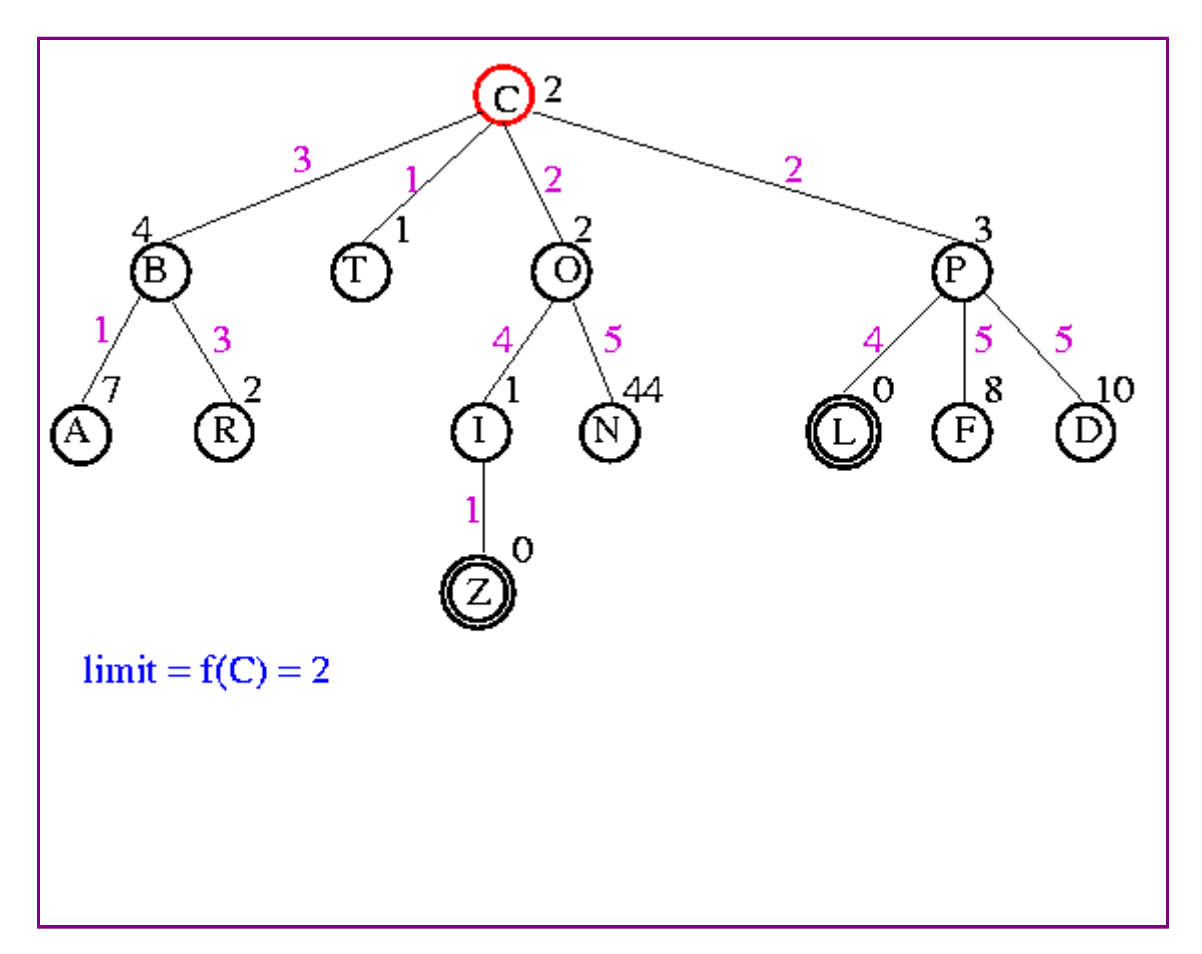

**Next:** Eight Puzzle Example **Up:** l3 **Previous:** IDA\*

## **Example**

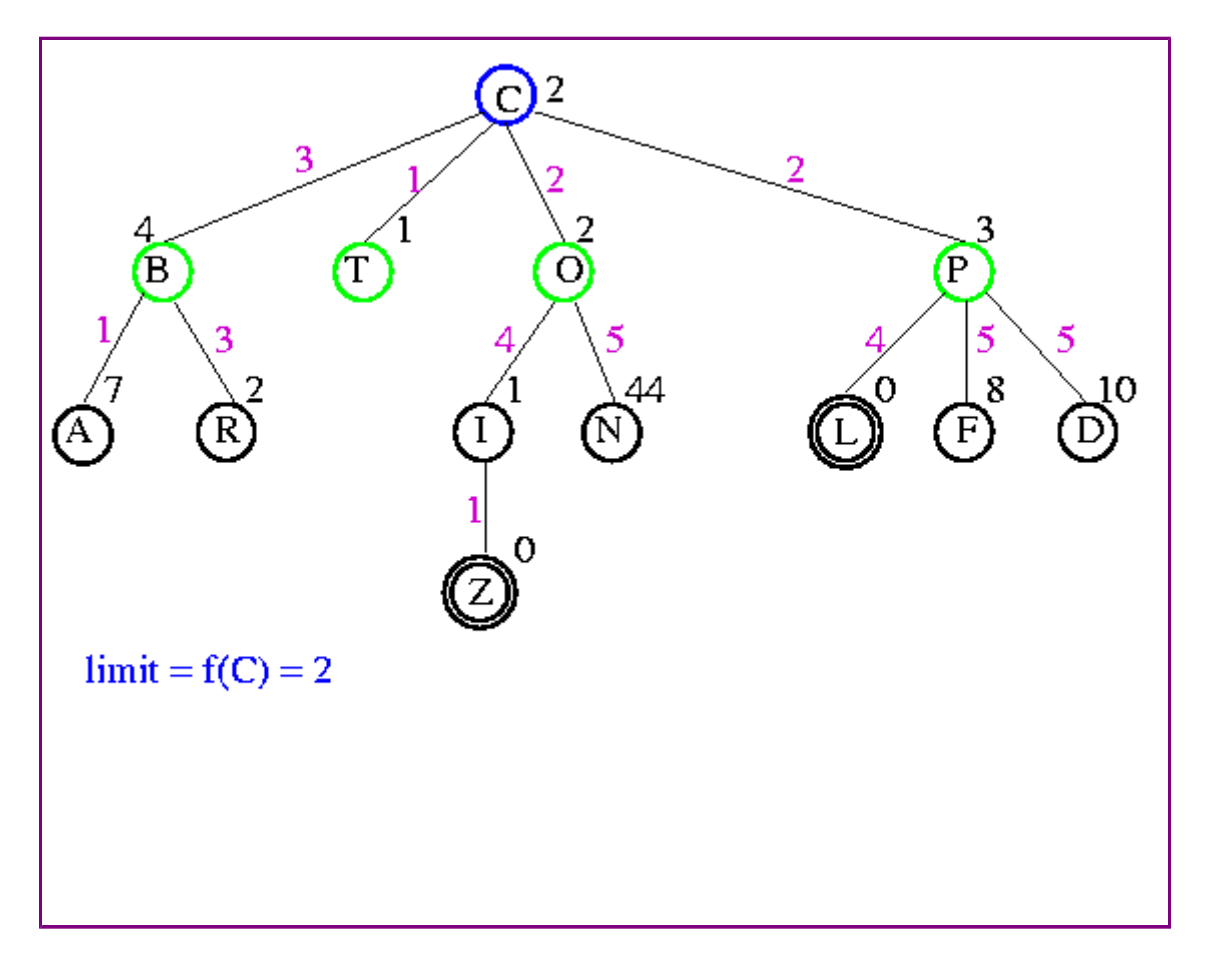

**Next:** Eight Puzzle Example **Up:** l3 **Previous:** IDA\*

## **Example**

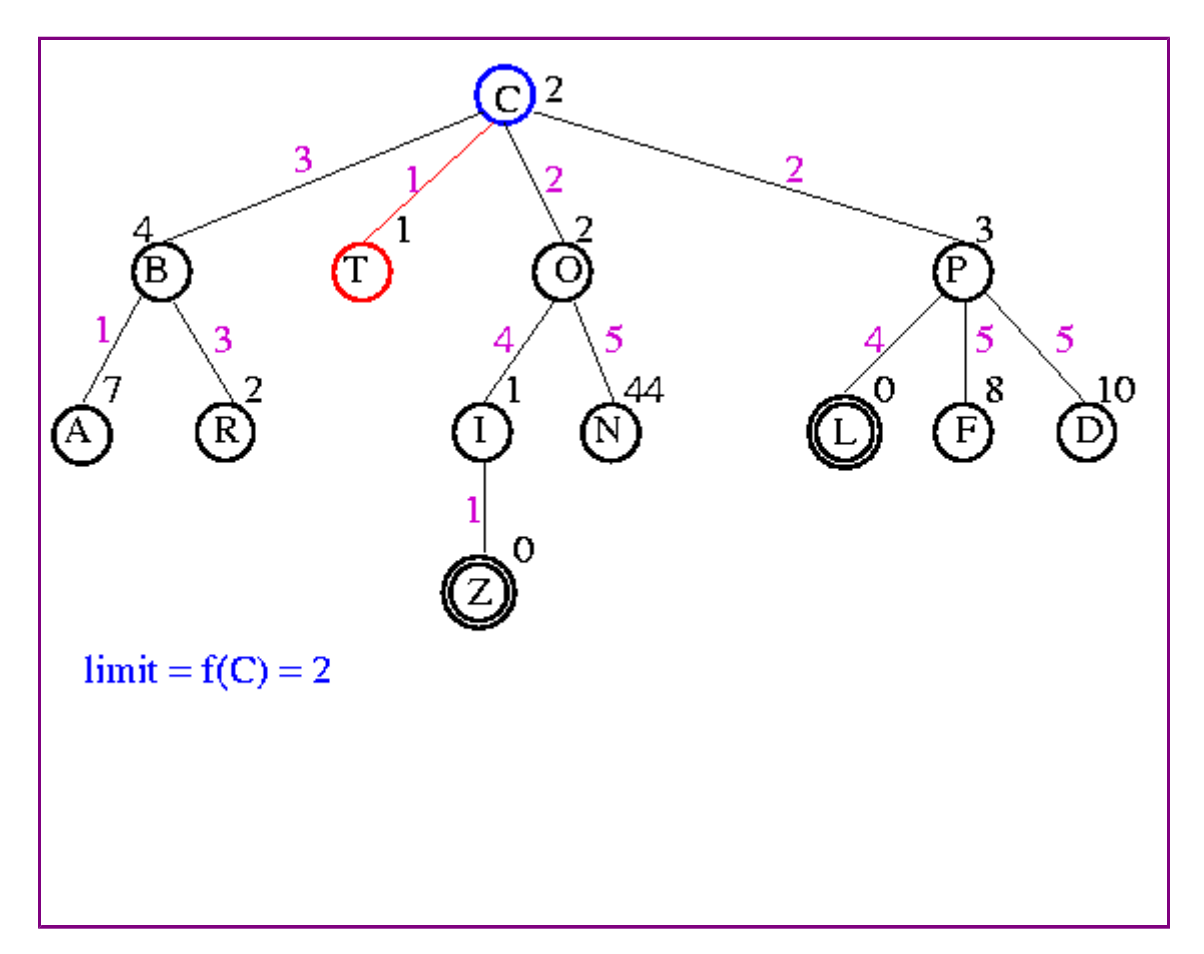

 $\overline{x}$  r  $\overline{x}$   $\overline{x}$   $\overline{x}$  previc

**Next:** Eight Puzzle Example **Up:** l3 **Previous:** IDA\*

## **Example**

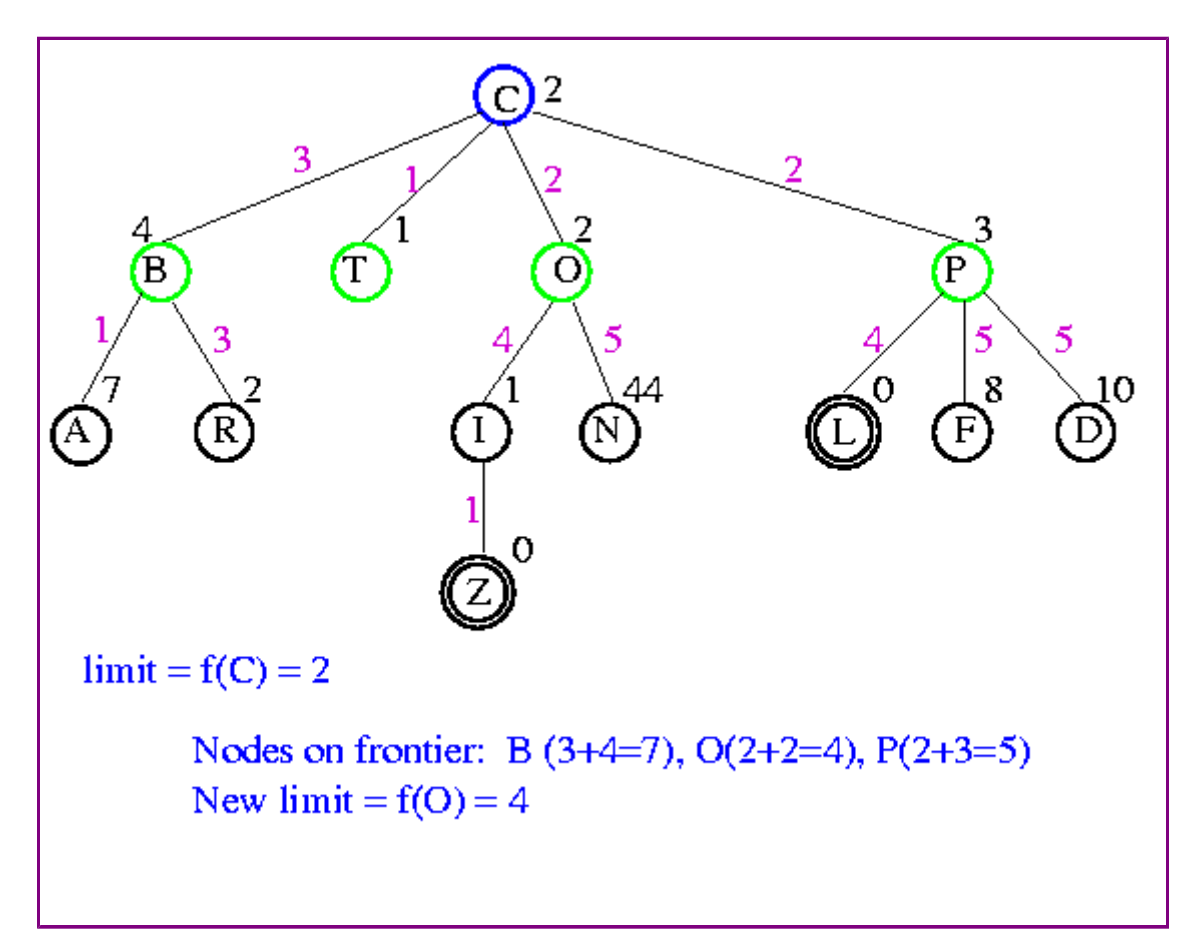

**Next:** Eight Puzzle Example **Up:** l3 **Previous:** IDA\*

## **Example**

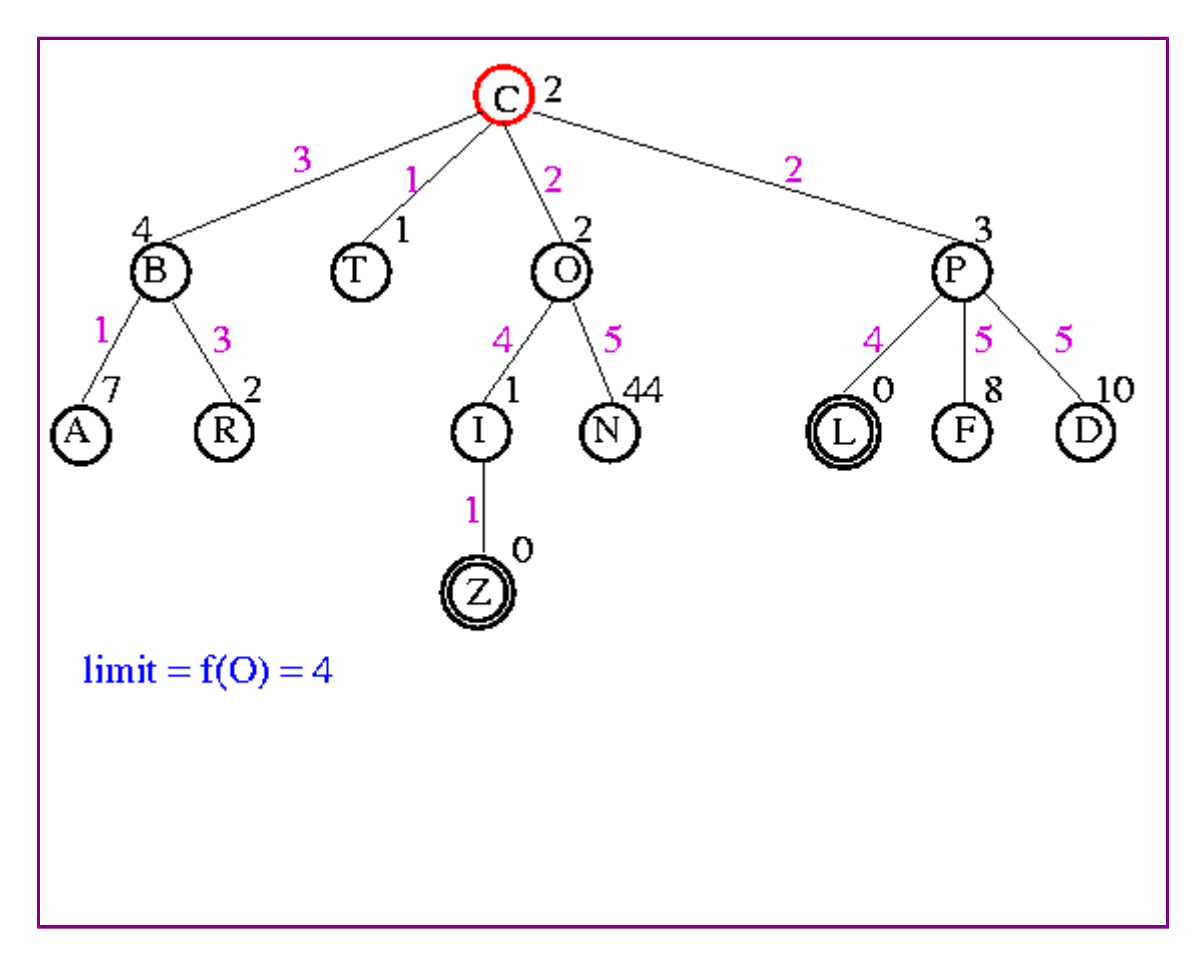

**Next:** Eight Puzzle Example **Up:** l3 **Previous:** IDA\*

## **Example**

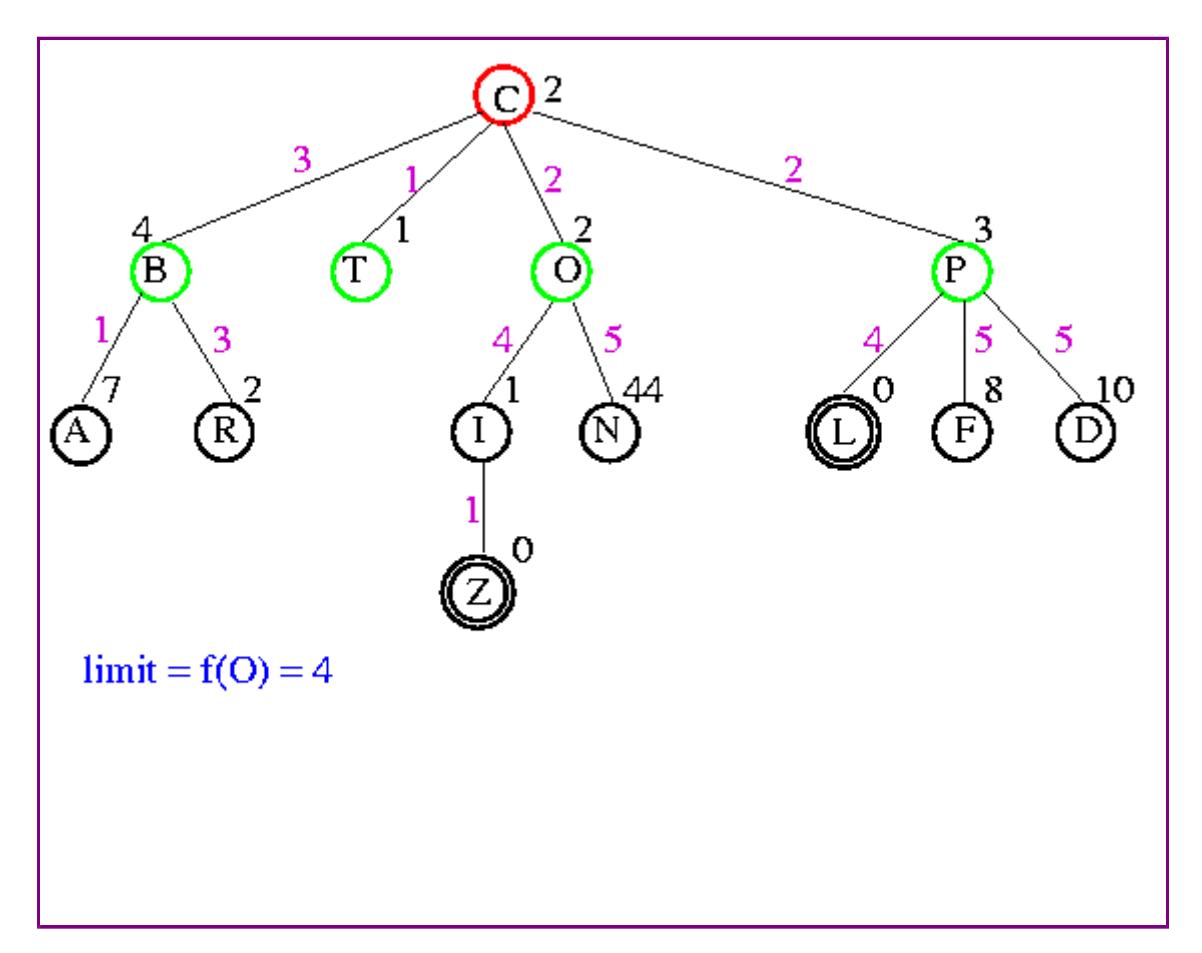

**Next:** Eight Puzzle Example **Up:** l3 **Previous:** IDA\*

## **Example**

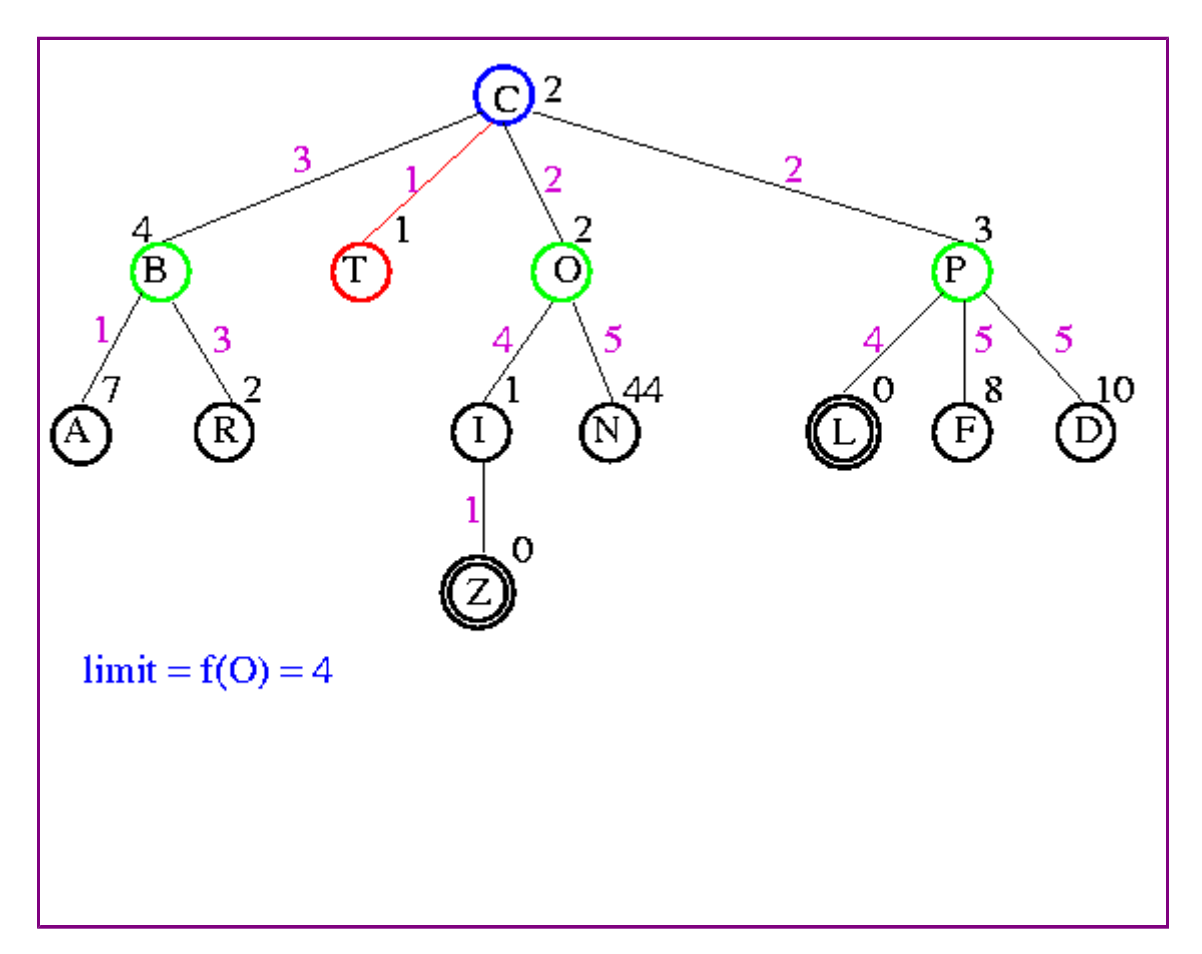

**Next:** Eight Puzzle Example **Up:** l3 **Previous:** IDA\*

## **Example**

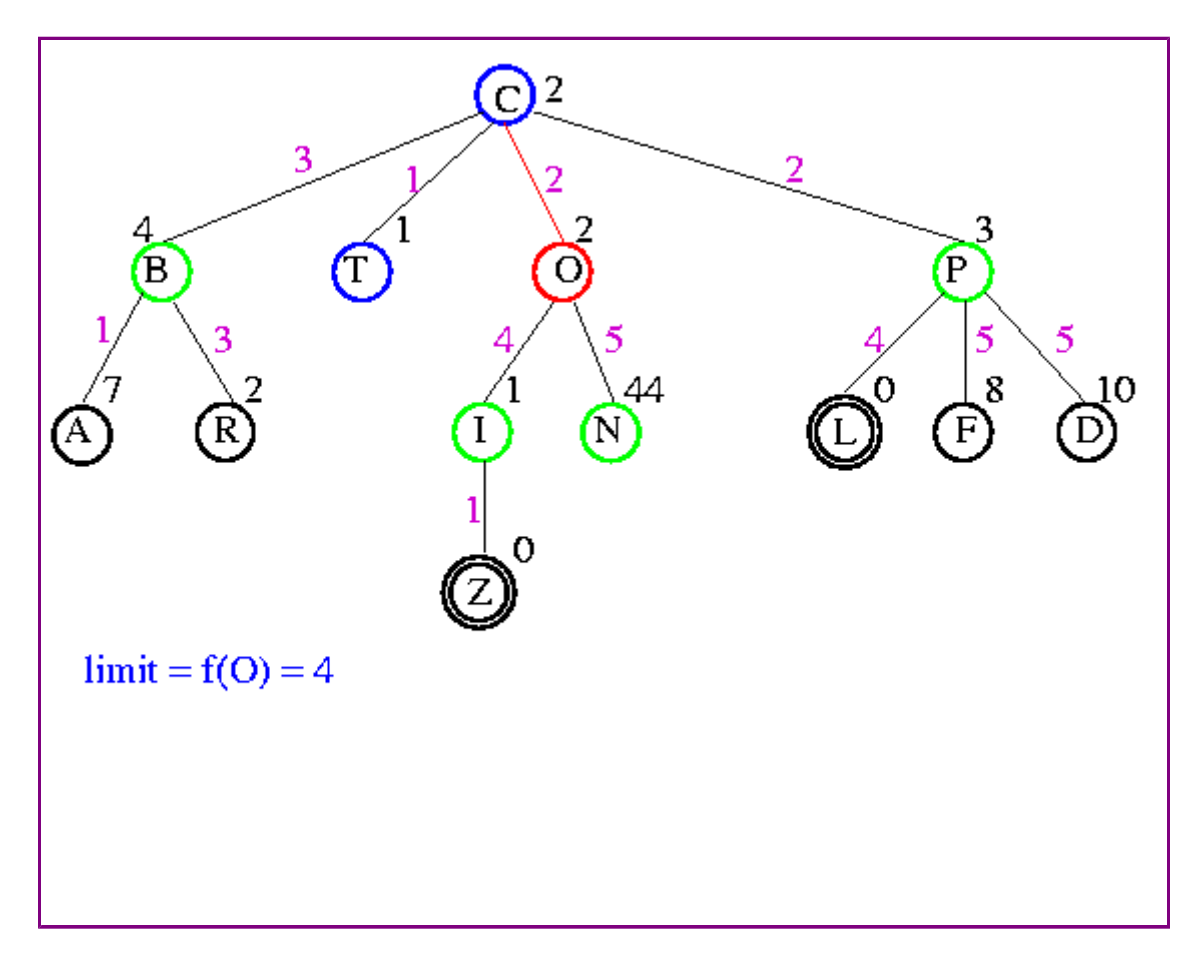

 $\overline{x}$  r  $\overline{x}$   $\overline{x}$   $\overline{x}$  previc

**Next:** Eight Puzzle Example **Up:** l3 **Previous:** IDA\*

## **Example**

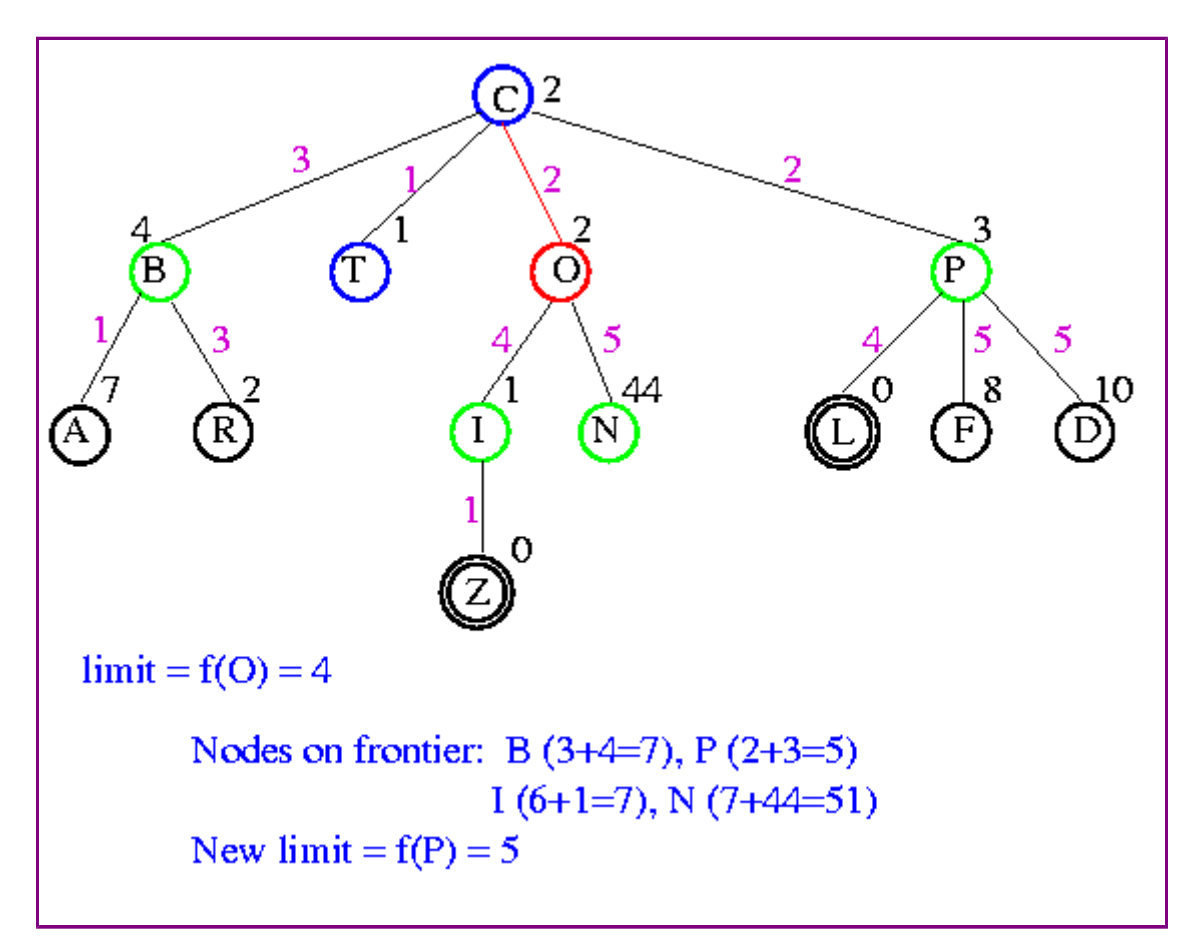

**Next:** Eight Puzzle Example **Up:** l3 **Previous:** IDA\*

## **Example**

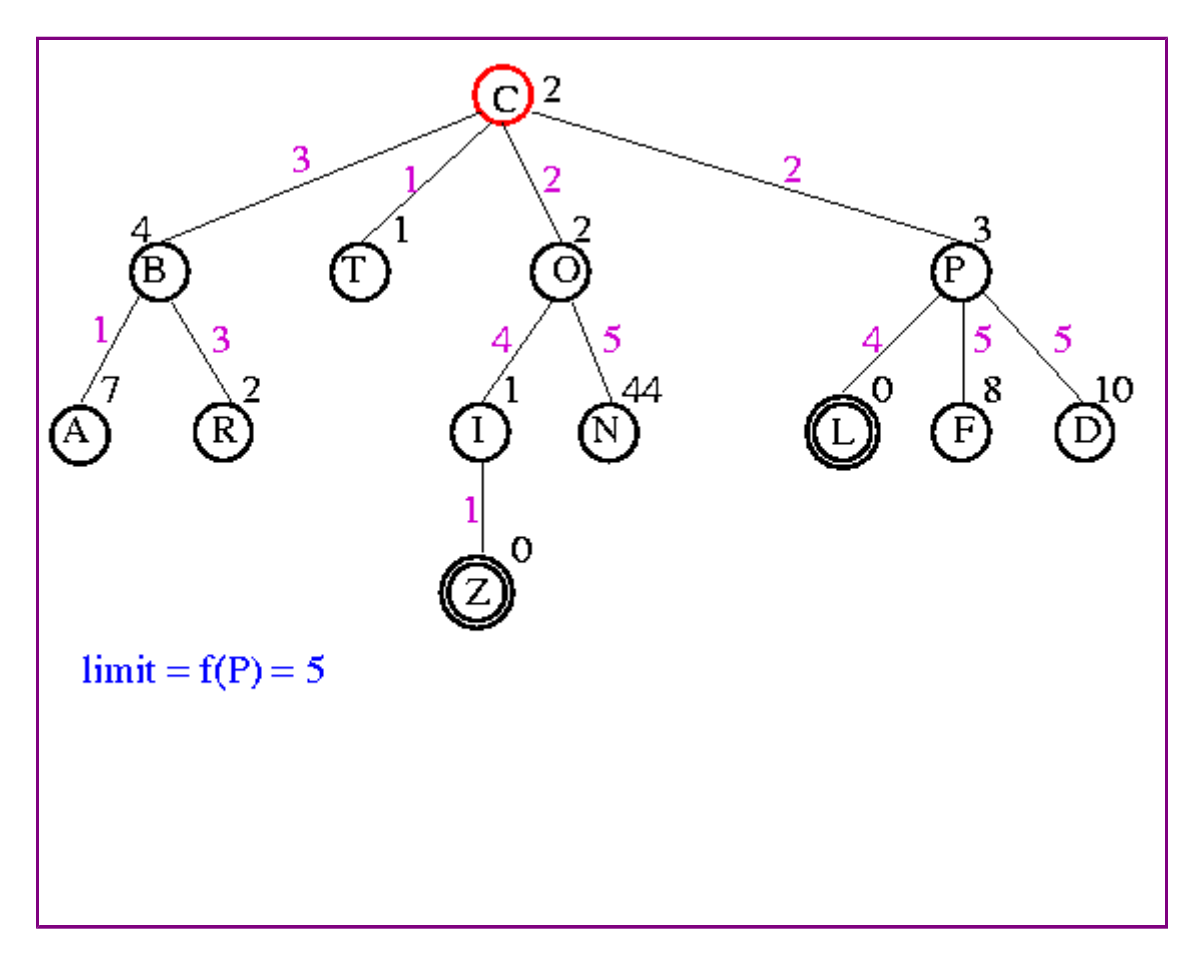

**Next:** Eight Puzzle Example **Up:** l3 **Previous:** IDA\*

## **Example**

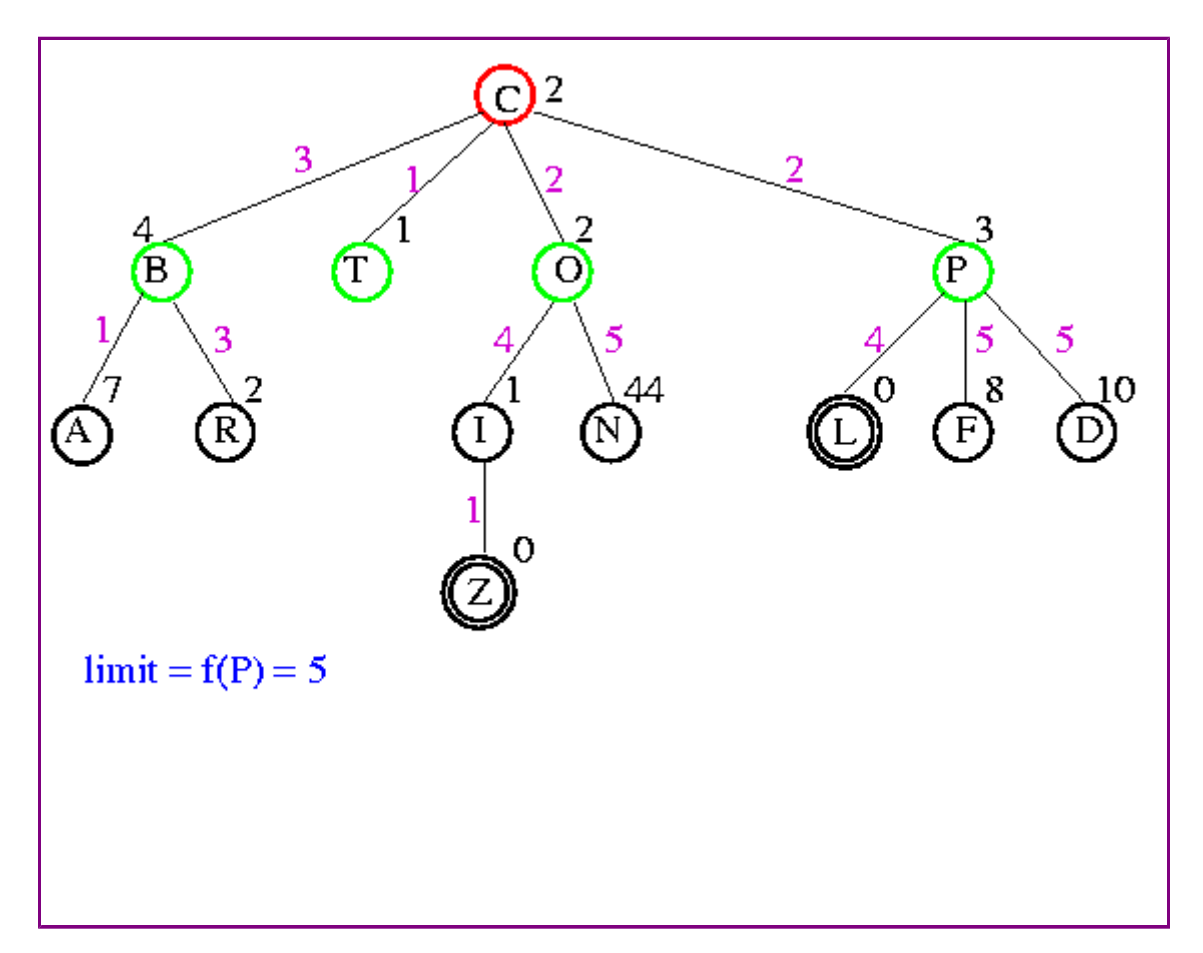

**Next:** Eight Puzzle Example **Up:** l3 **Previous:** IDA\*

## **Example**

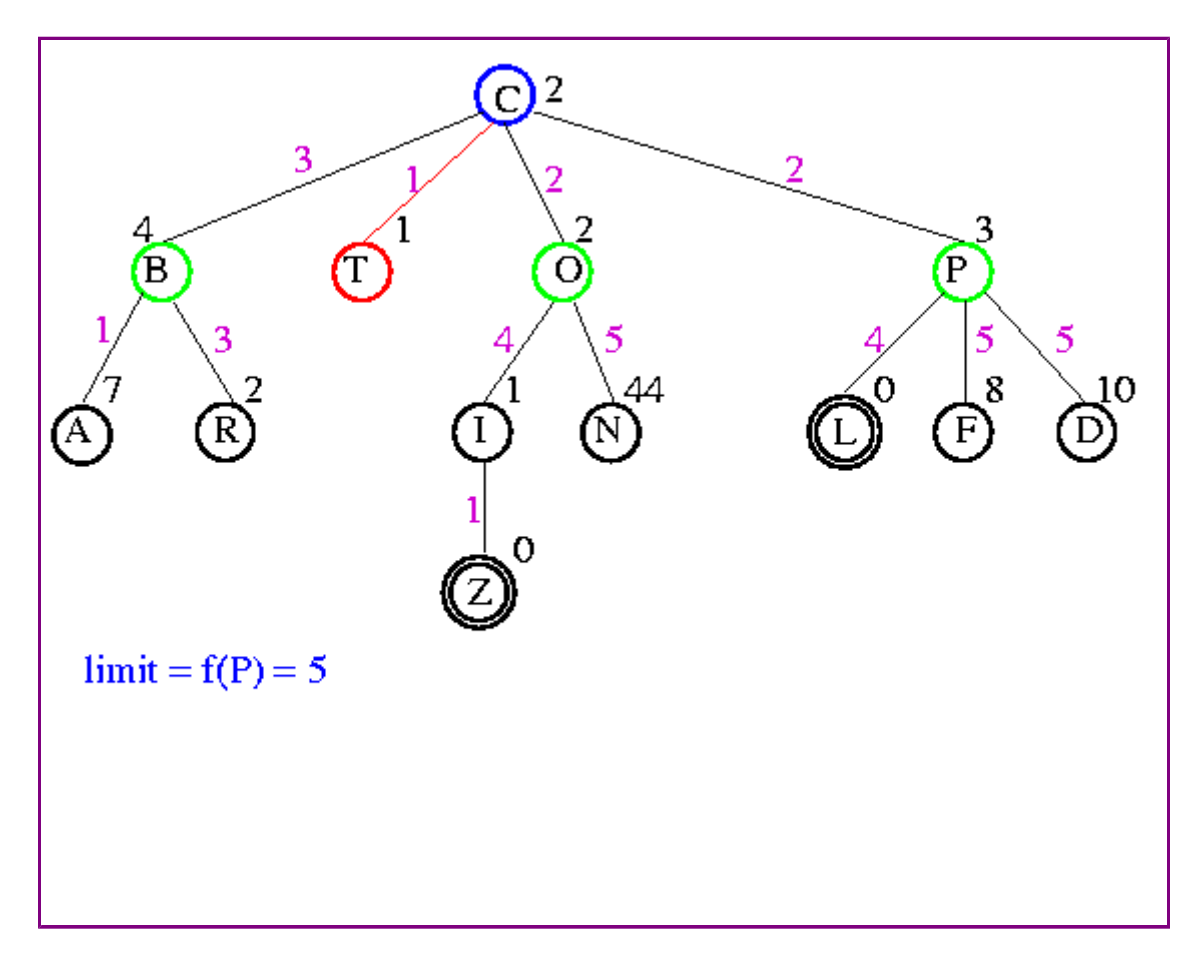

**Next:** Eight Puzzle Example **Up:** l3 **Previous:** IDA\*

## **Example**

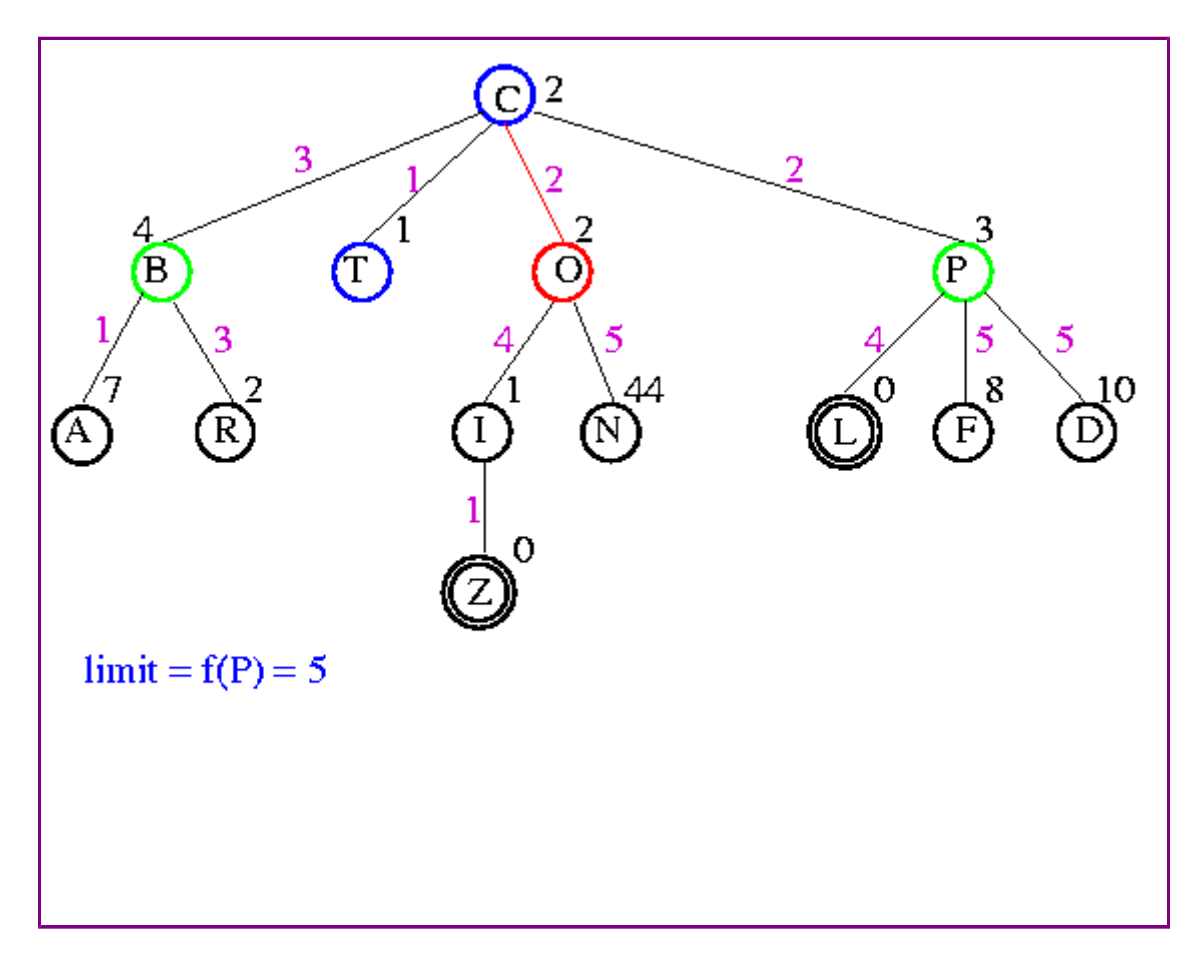

**Next:** Eight Puzzle Example **Up:** l3 **Previous:** IDA\*

## **Example**

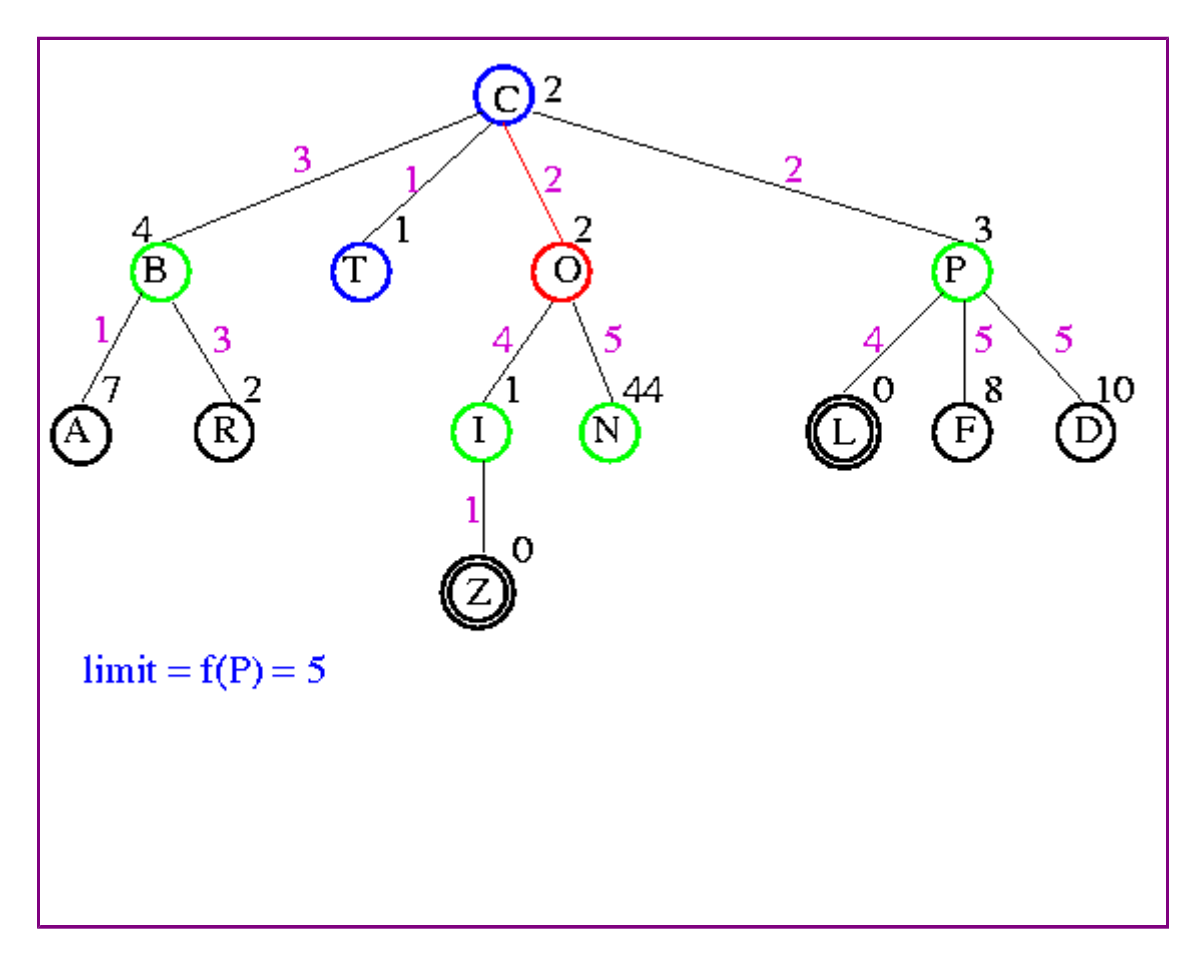

**Next:** Eight Puzzle Example **Up:** l3 **Previous:** IDA\*

## **Example**

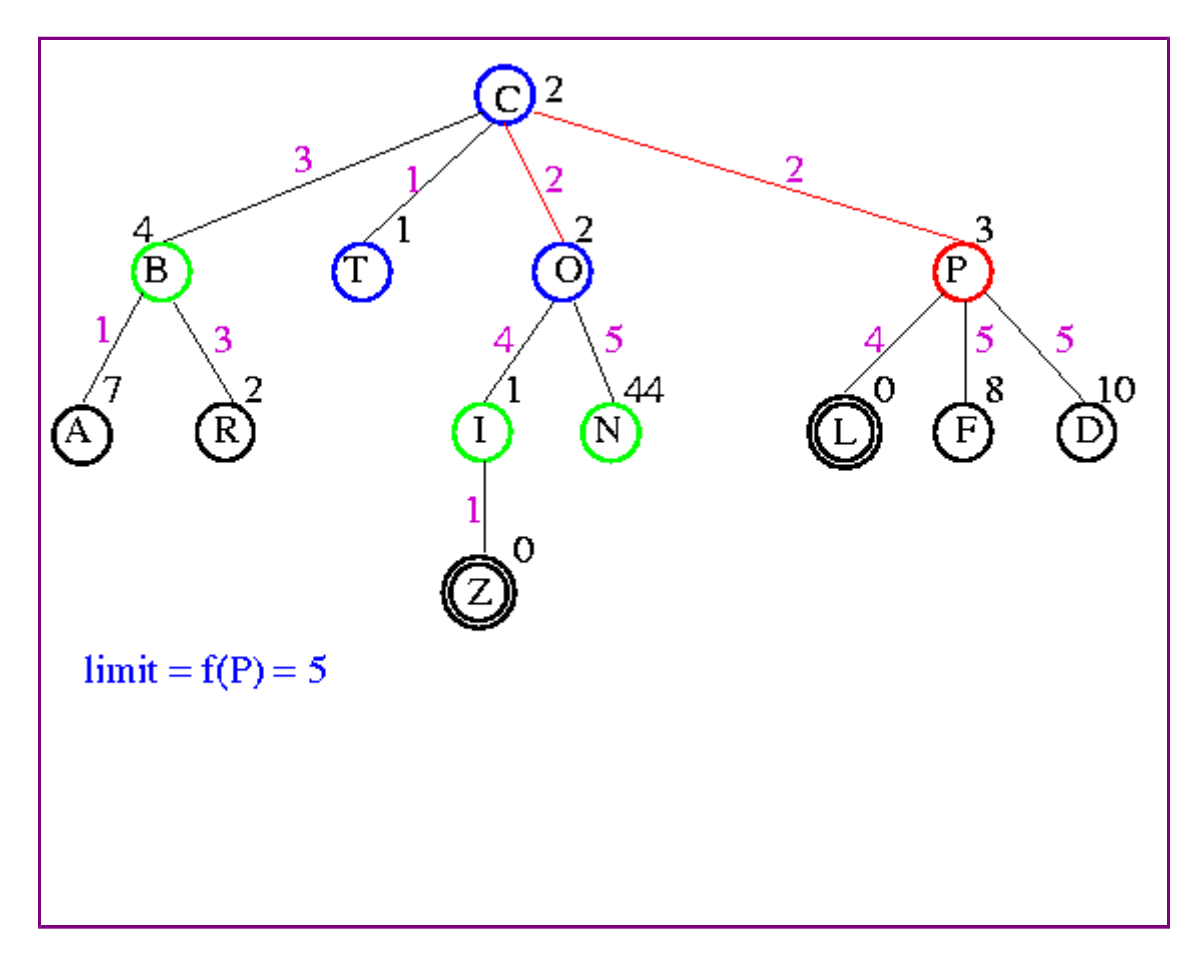

**Next:** Eight Puzzle Example **Up:** l3 **Previous:** IDA\*

## **Example**

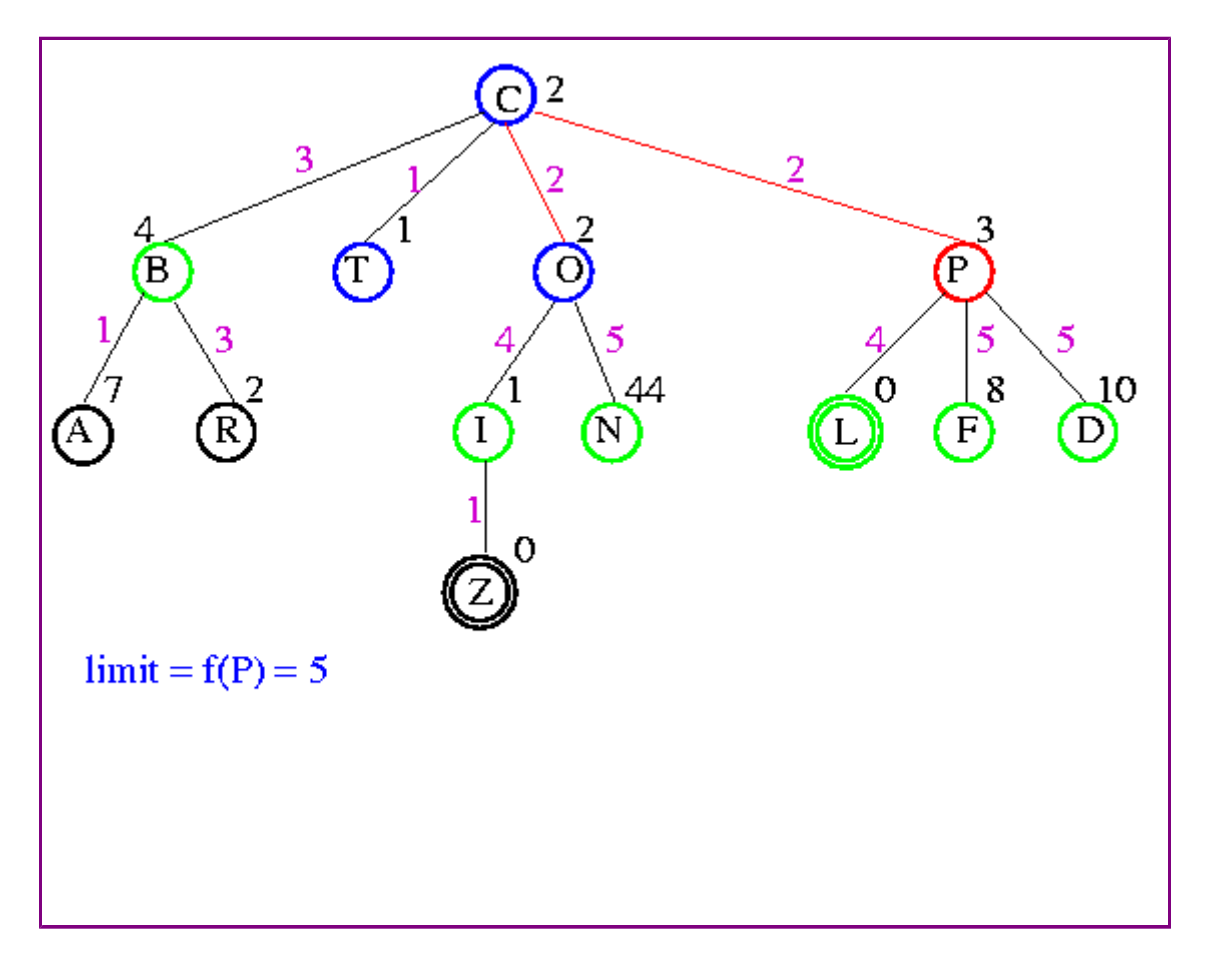

 $\overline{x}$  r  $\overline{x}$   $\overline{x}$   $\overline{x}$  previc

**Next:** Eight Puzzle Example **Up:** l3 **Previous:** IDA\*

## **Example**

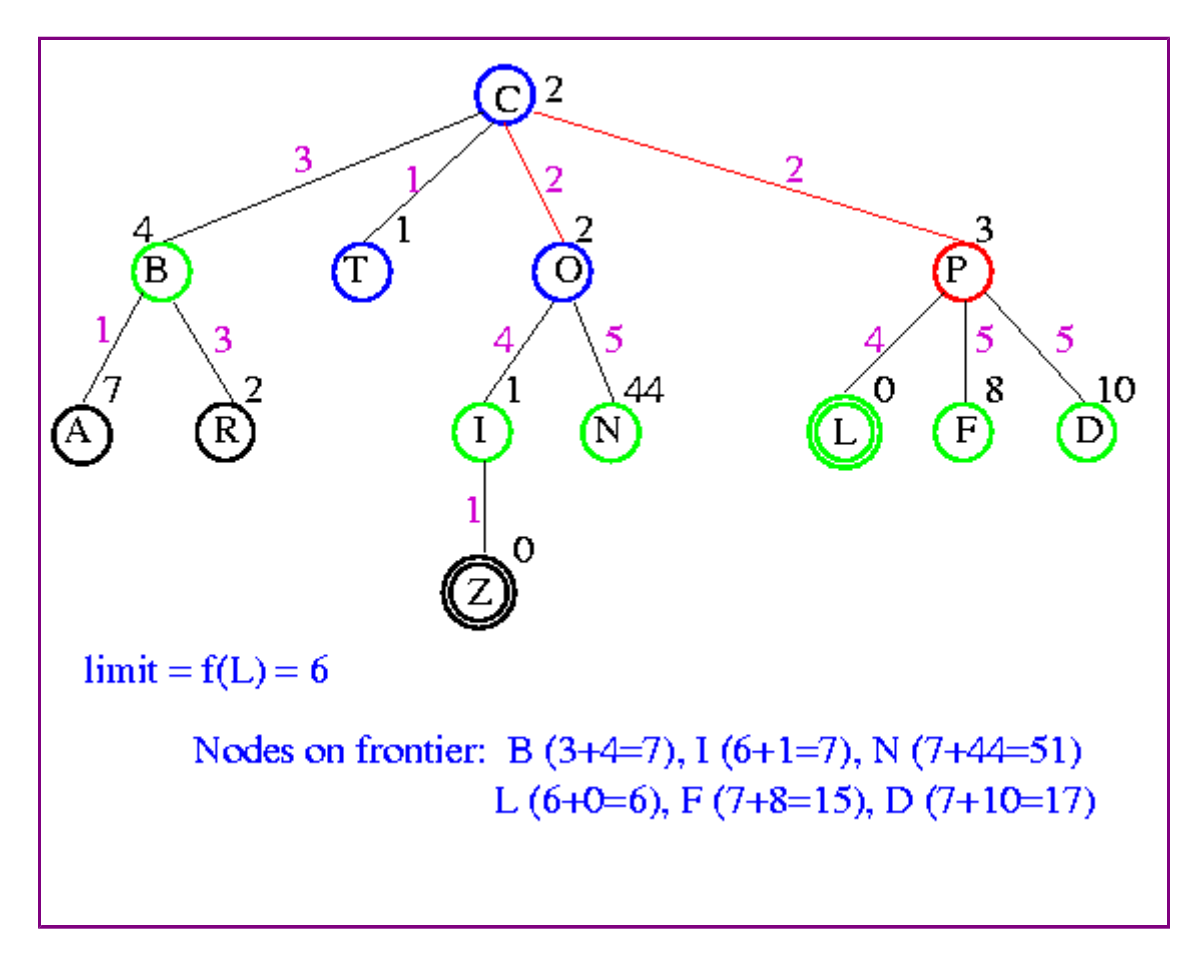

**Next:** Eight Puzzle Example **Up:** l3 **Previous:** IDA\*

## **Example**

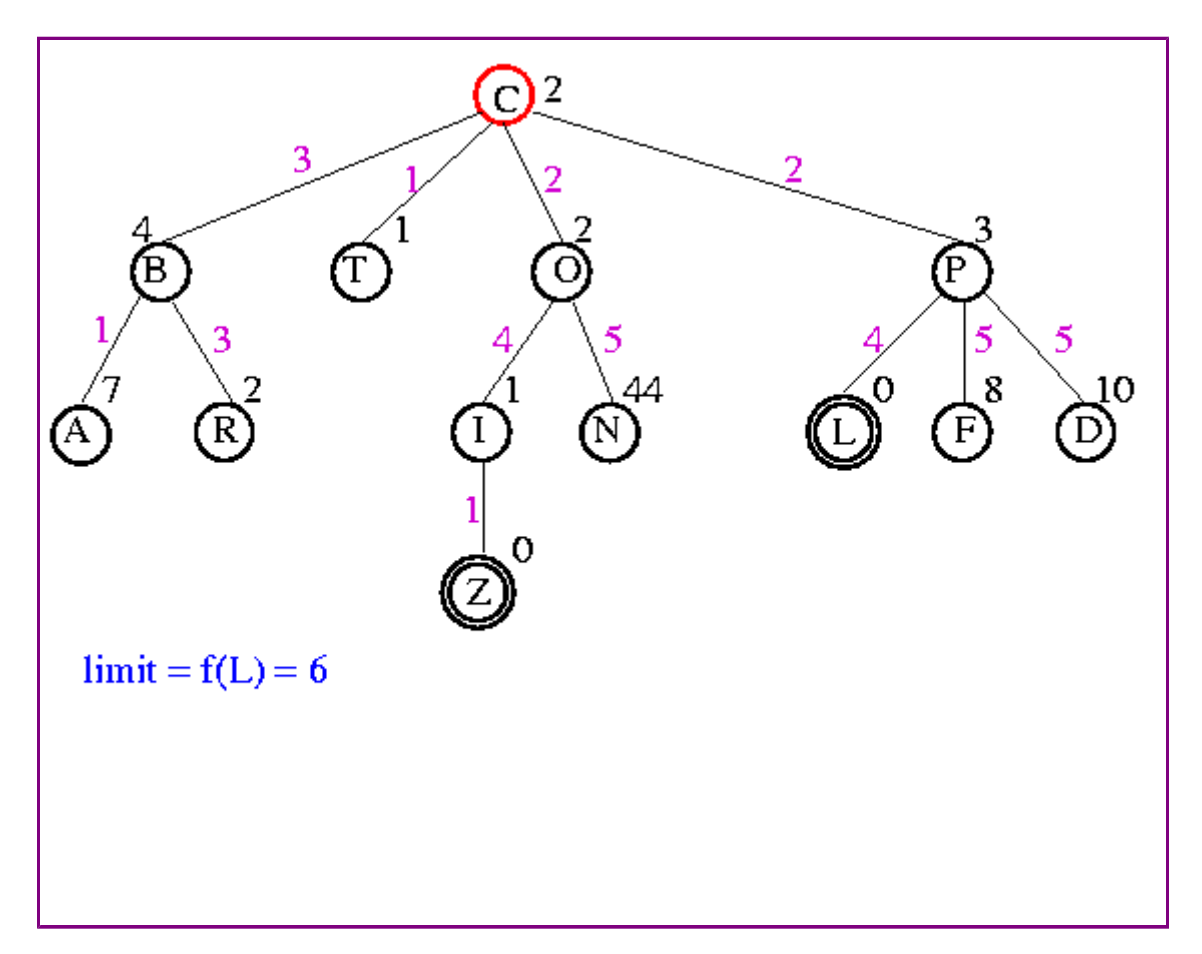

**Next:** Eight Puzzle Example **Up:** l3 **Previous:** IDA\*

## **Example**

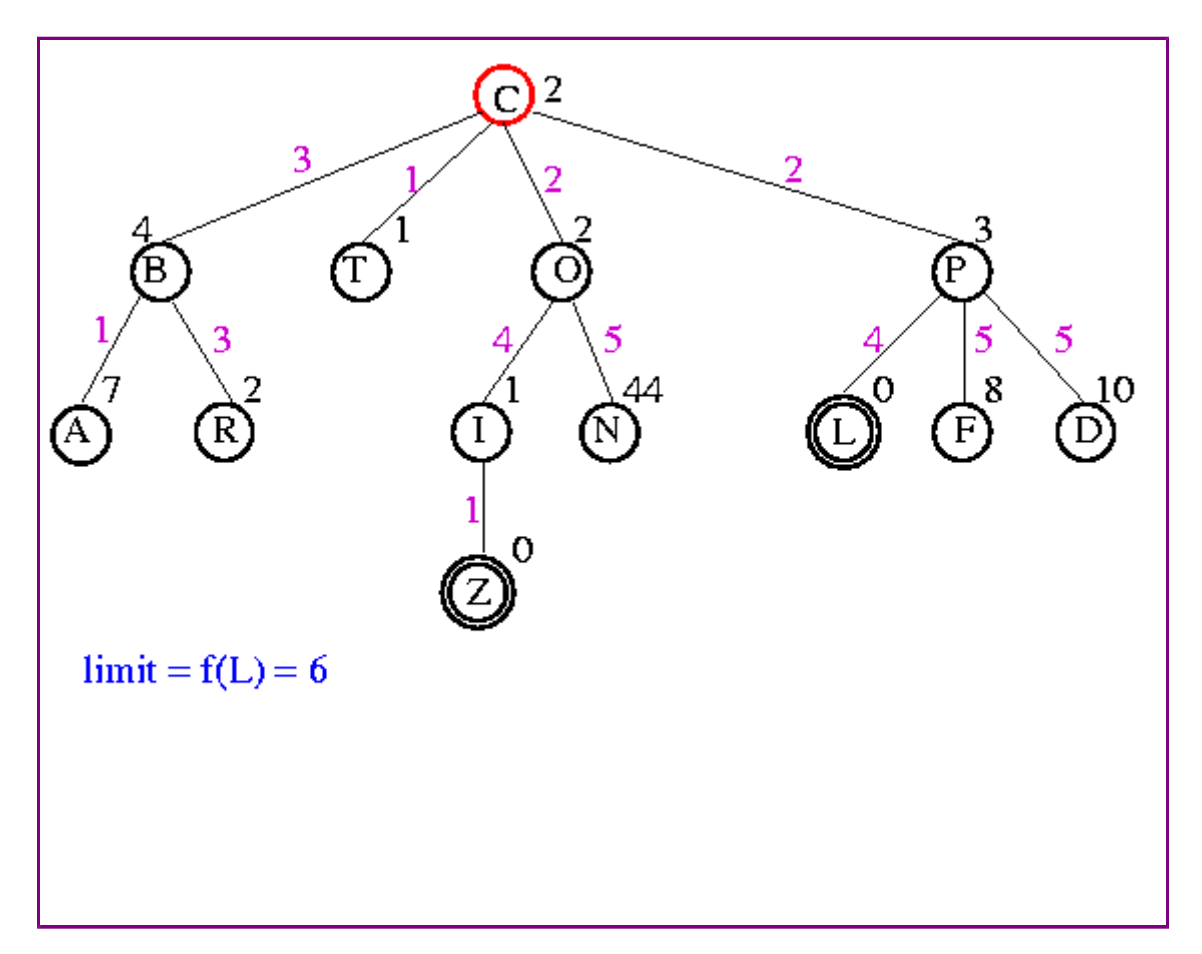

**Next:** Eight Puzzle Example **Up:** l3 **Previous:** IDA\*

## **Example**

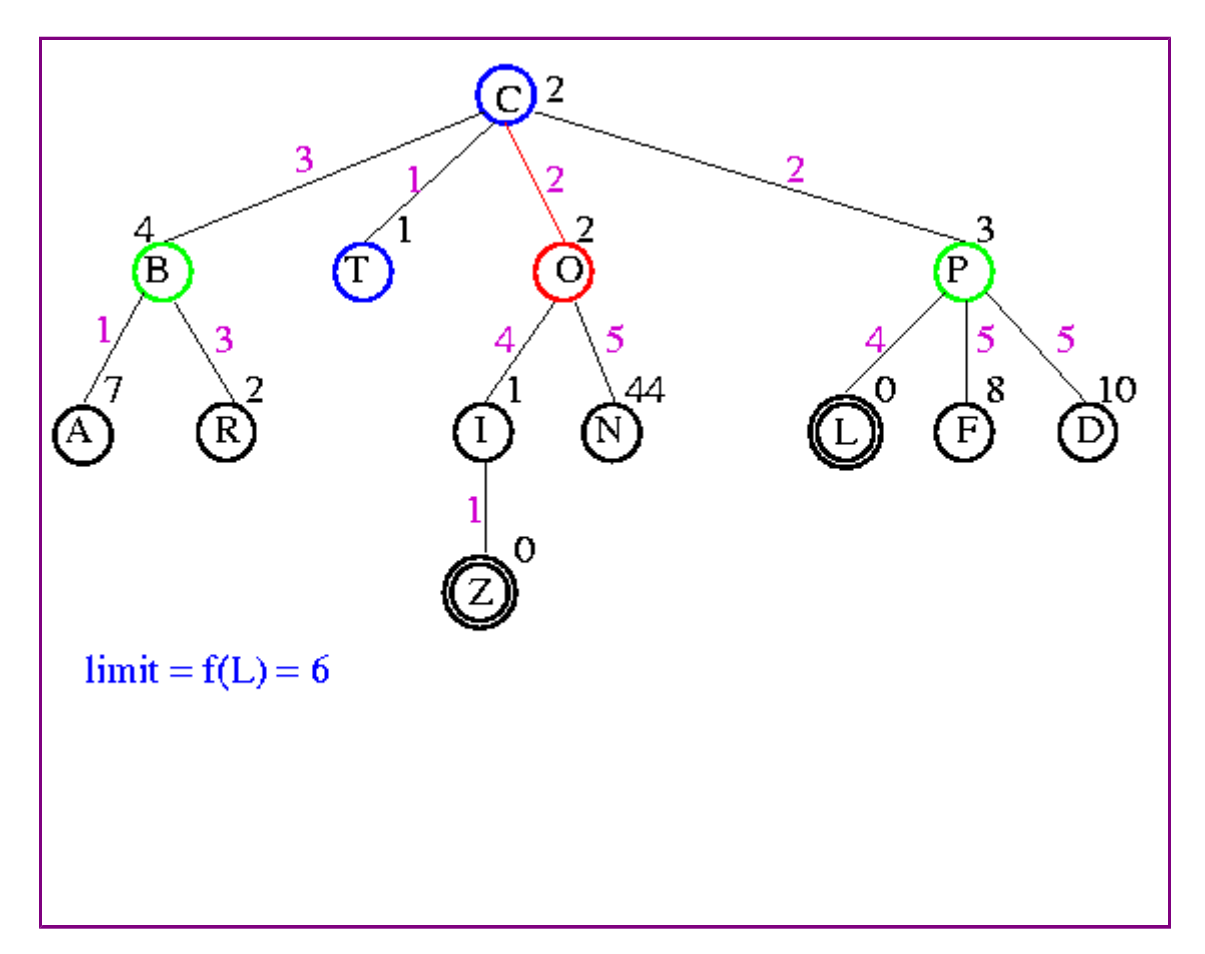

**Next:** Eight Puzzle Example **Up:** l3 **Previous:** IDA\*

## **Example**

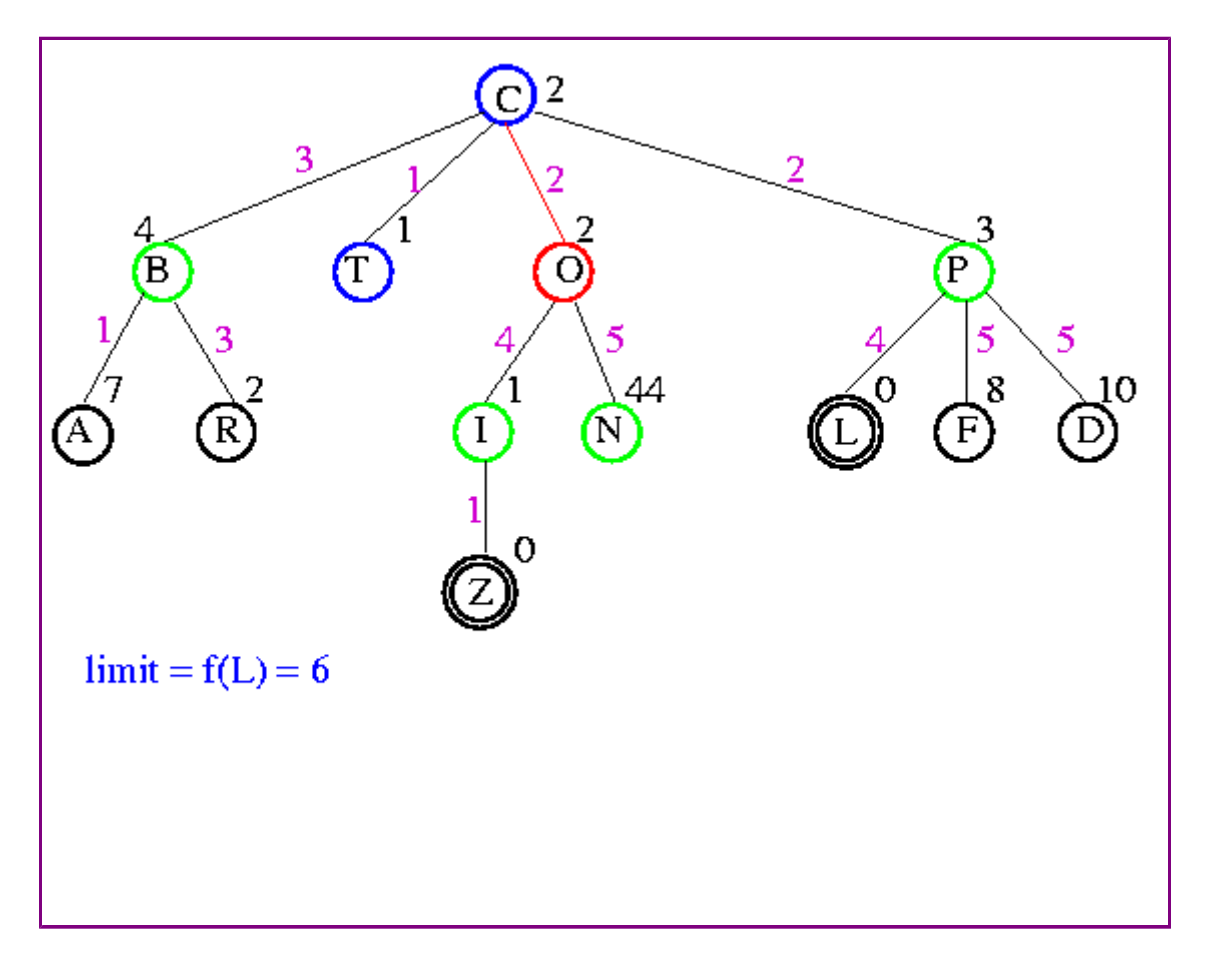

**Next:** Eight Puzzle Example **Up:** l3 **Previous:** IDA\*

## **Example**

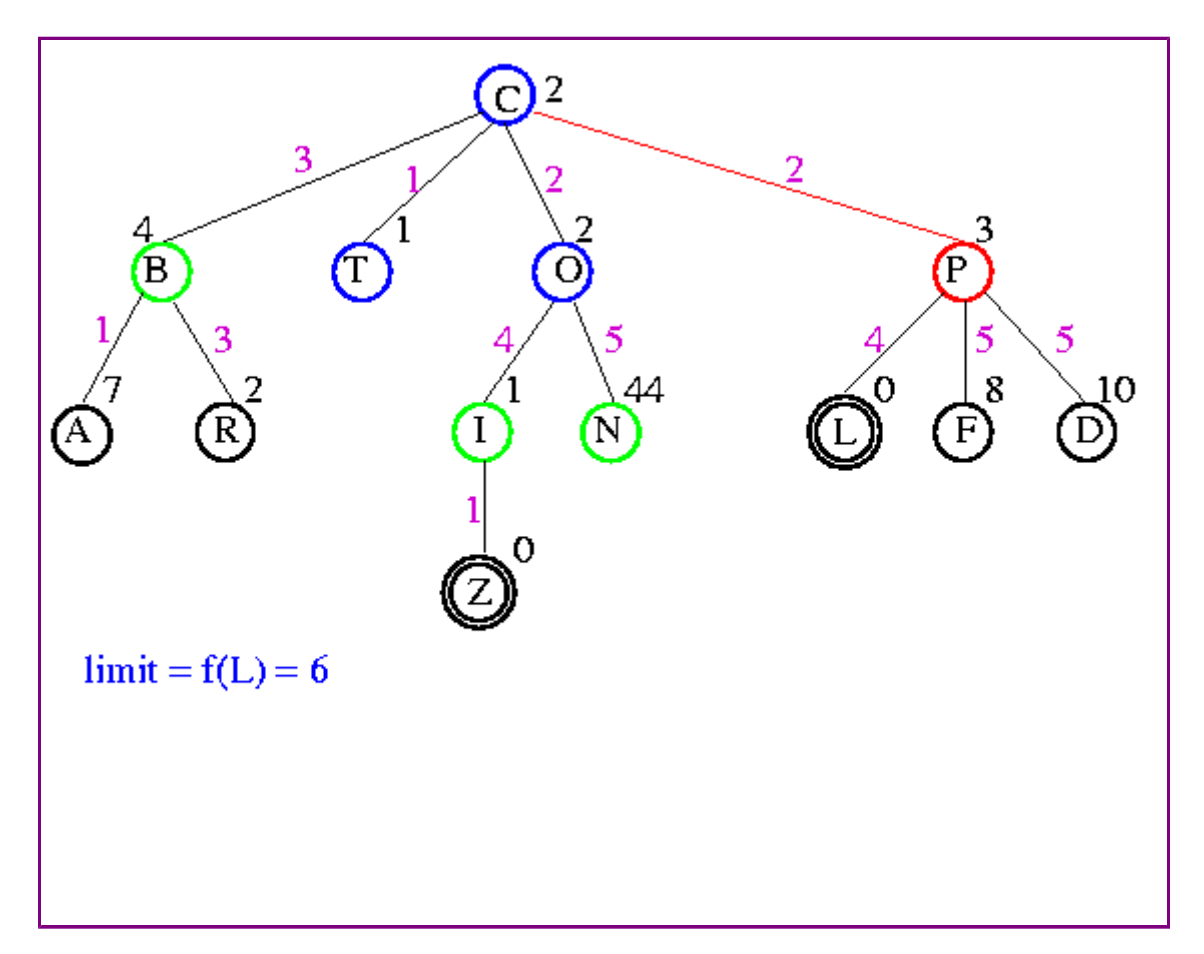

**Next:** Eight Puzzle Example **Up:** l3 **Previous:** IDA\*

## **Example**

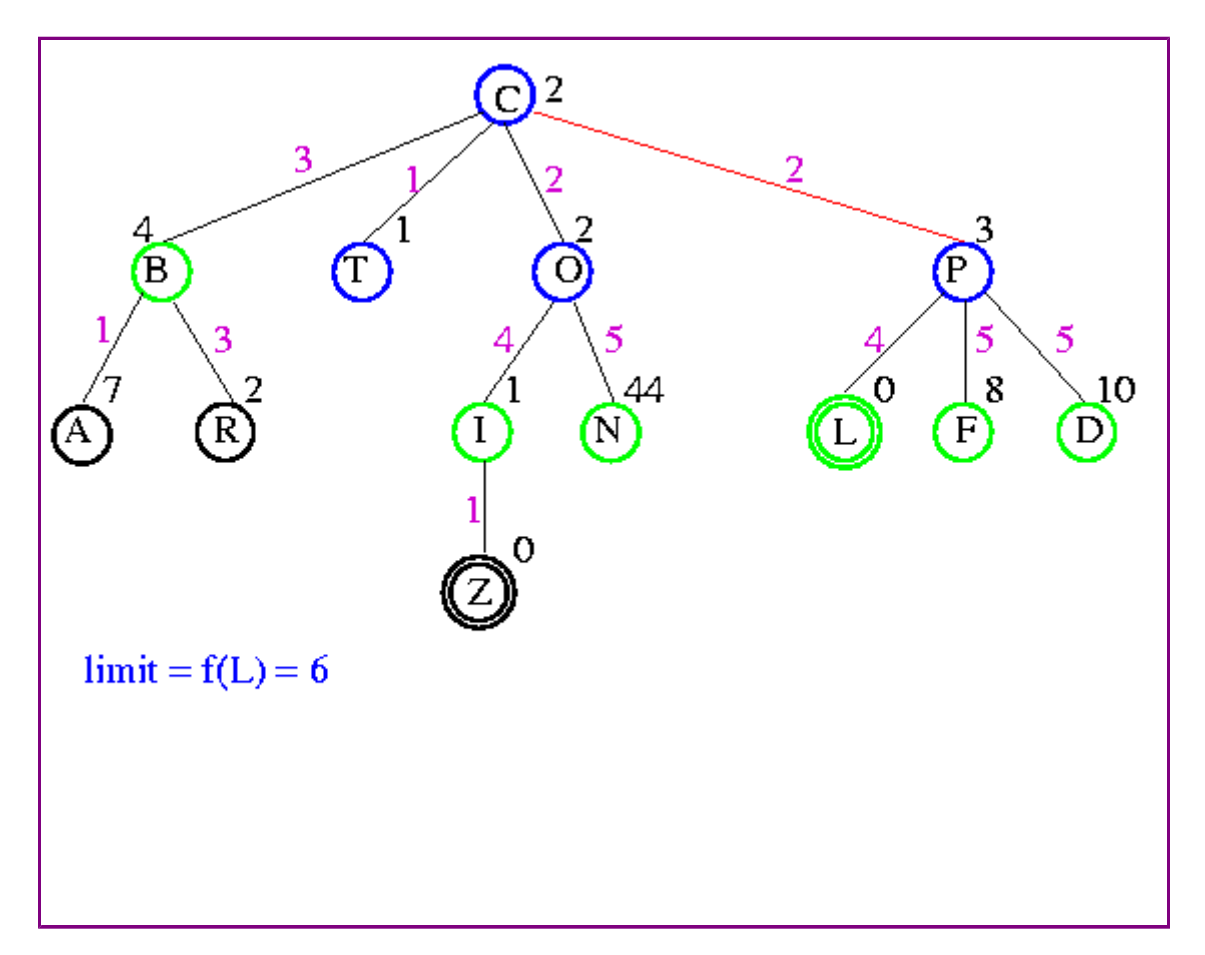

**Next:** Eight Puzzle Example **Up:** l3 **Previous:** IDA\*

## **Example**

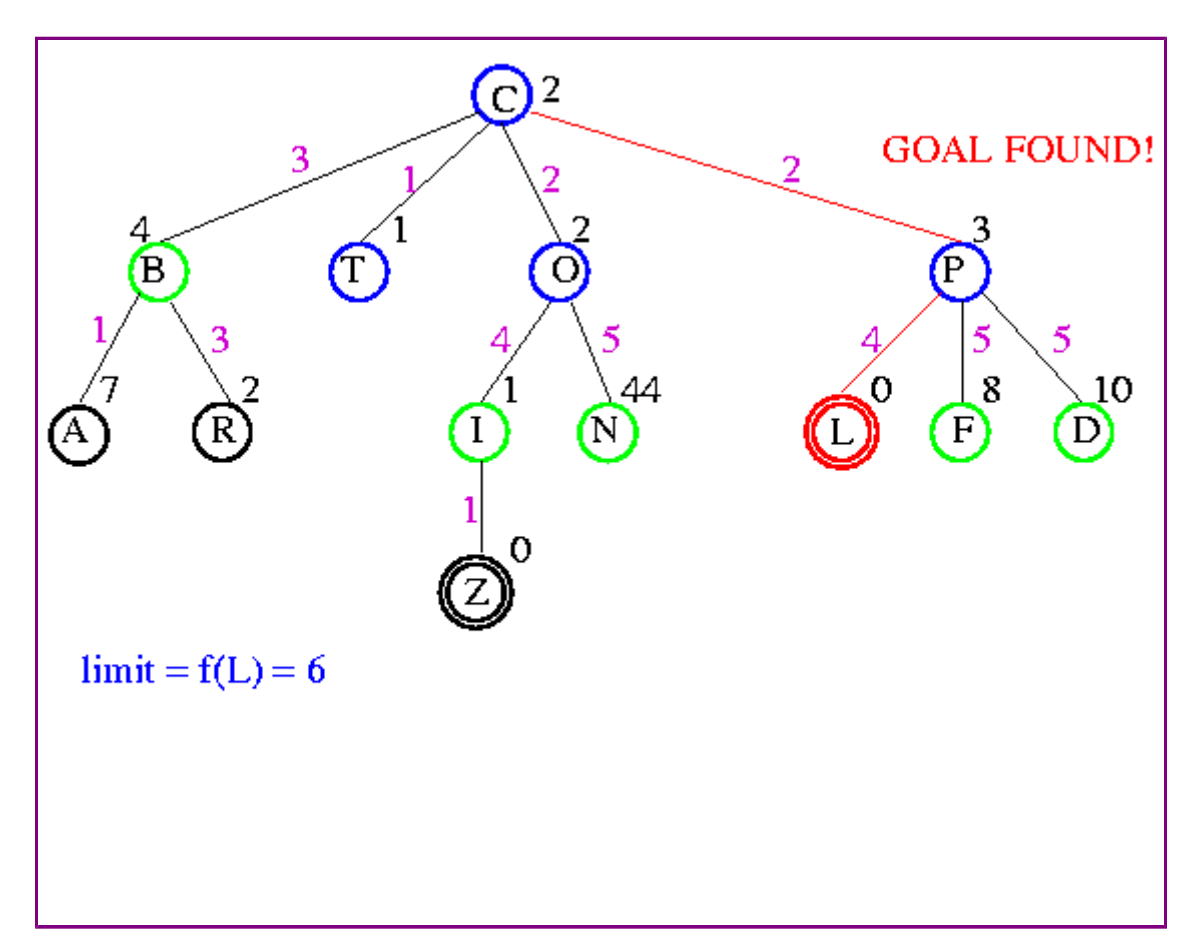

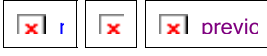

**Next:** RBFS **Up:** l3 **Previous:** Eight Puzzle Example

## **Analysis**

Some redundant search, but small amount compared to work done on last iteration

Dangerous if f values are very close

If threshold = 21.1 and next value is 21.2, probably only include 1 new node each iteration

Time:  $O(b^m)$  Space:  $O(m)$ 

SMA\* search can be used to remember some nodes from one iteration to the next.

#### Proof of lemma: Consistency

A heuristic is consistent if

 $h(n) \le c(n, a, n') + h(n')$ 

If  $h$  is consistent, we have

$$
f(n') = g(n') + h(n')
$$
  
= g(n) + c(n, a, n') + h(n')  

$$
\geq g(n) + h(n)
$$
  
= f(n)

I.e.,  $f(n)$  is nondecreasing along any path.

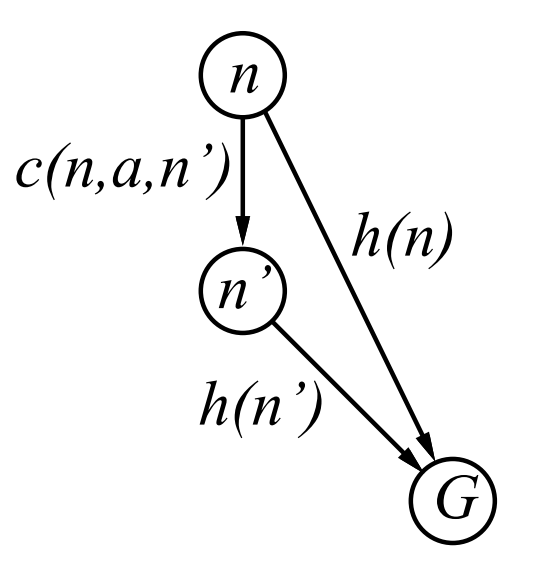

#### **Admissible heuristics**

E.g., for the 8-puzzle:

 $h_1(n)$  = number of misplaced tiles  $h_2(n) =$  total Manhattan distance (i.e., no. of squares from desired location of each tile)  $\overline{2}$  $\overline{2}$  $\overline{3}$  $\overline{7}$  $\overline{\mathbf{4}}$ 1  $5\phantom{1}$  $5\phantom{1}$ 6 6 4 8 3  $\overline{7}$ 8 1 **Goal State Start State** 

 $h_1(S) = ??$  $h_2(S) = ??$ 

#### **Admissible heuristics**

E.g., for the 8-puzzle:

 $h_1(n)$  = number of misplaced tiles  $h_2(n) =$  total Manhattan distance (i.e., no. of squares from desired location of each tile)  $\overline{2}$  $\overline{2}$  $\overline{3}$  $\overline{7}$  $\boldsymbol{4}$  $5\phantom{1}$  $5\phantom{1}$ 6 4 6 8 3 1 7 8 **Start State Goal State** 

 $h_1(S) = ?$ ? 6  $h_2(S) = ?$ ? 4+0+3+3+1+0+2+1 = 14

### Dominance

If  $h_2(n) \ge h_1(n)$  for all n (both admissible) then  $h_2$  dominates  $h_1$  and is better for search

Typical search costs:

 $d = 14$  IDS = 3,473,941 nodes  $A^*(h_1) = 539$  nodes  $A^*(h_2) = 113$  nodes  $d = 24$  IDS  $\approx$  54,000,000,000 nodes  $A^*(h_1) = 39,135$  nodes  $A^*(h_2) = 1,641$  nodes

Given any admissible heuristics  $h_a$ ,  $h_b$ ,

 $h(n) = \max(h_a(n), h_b(n))$ 

is also admissible and dominates  $h_a$ ,  $h_b$ 

## Relaxed problems

Admissible heuristics can be derived from the exact solution cost of a relaxed version of the problem

If the rules of the 8-puzzle are relaxed so that a tile can move anywhere, then  $h_1(n)$  gives the shortest solution

If the rules are relaxed so that a tile can move to any adjacent square, then  $h_2(n)$  gives the shortest solution

Key point: the optimal solution cost of a relaxed problem is no greater than the optimal solution cost of the real problem

#### Relaxed problems contd.

Well-known example: travelling salesperson problem (TSP) Find the shortest tour visiting all cities exactly once

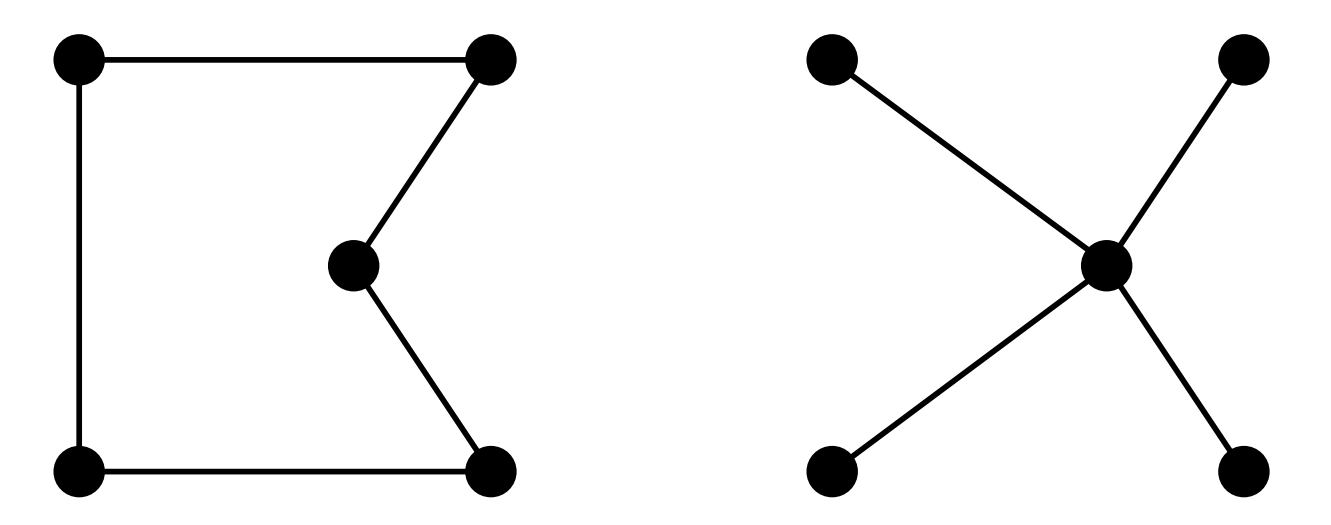

Minimum spanning tree can be computed in  $O(n^2)$ and is a lower bound on the shortest (open) tour

## Summary

Heuristic functions estimate costs of shortest paths

Good heuristics can dramatically reduce search cost

Greedy best-first search expands lowest  $h$ - incomplete and not always optimal

- A\* search expands lowest  $g + h$ 
	- complete and optimal
	- also optimally efficient (up to tie-breaks, for forward search)

Admissible heuristics can be derived from exact solution of relaxed problems